# WebSockets Yeah, about that whole "stateless" thing...

## **WebSockets Sometimes you just need a constant connection**

- Recall that the HTTP protocol is stateless.
	- Each HTTP request is separate and isolated from any other ones.
	- We've repeated this more than a few times this semester
- What are some of the use cases where a stateless network model starts to fail?

## **Chat How does our Chat App get new chat messages?**

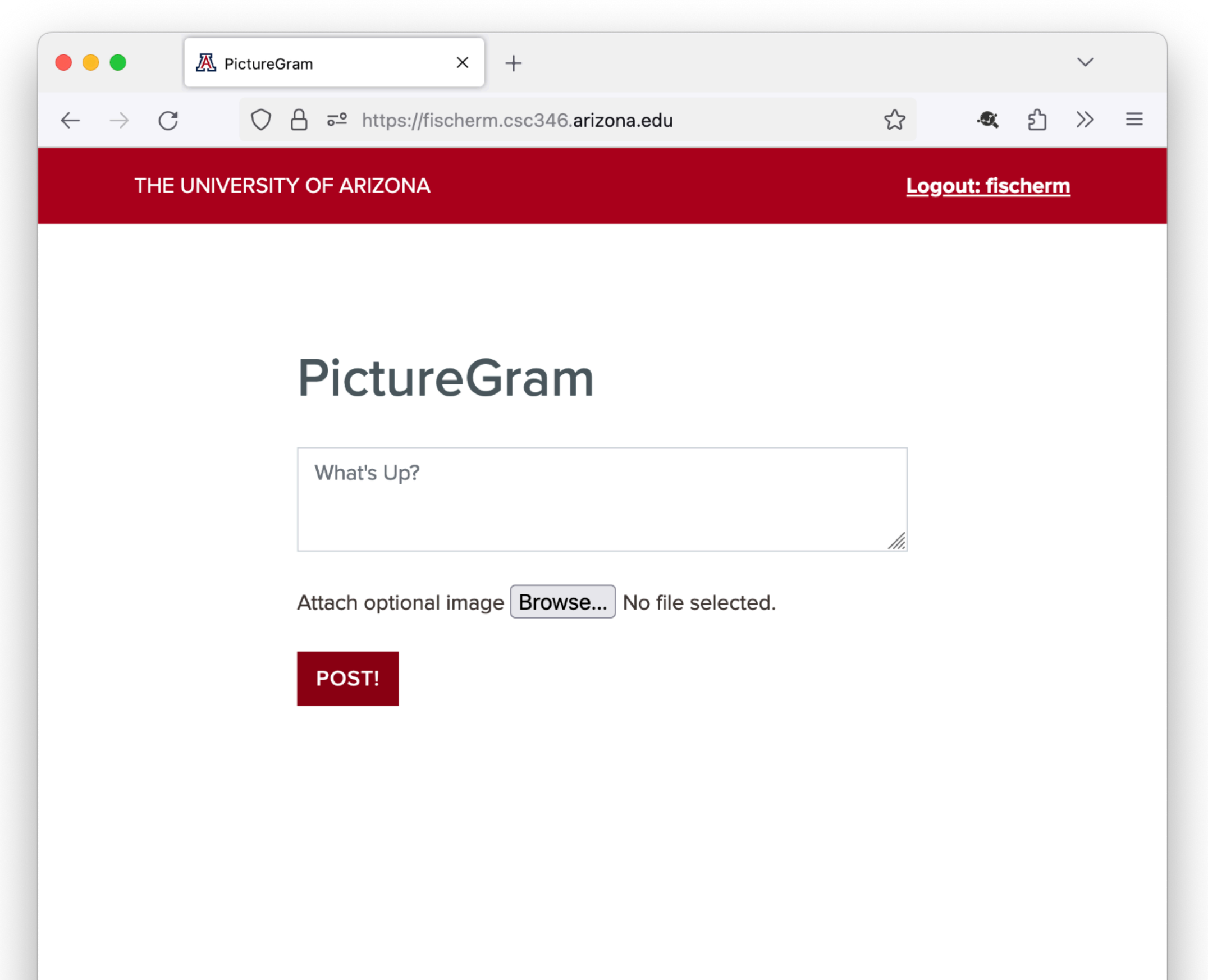

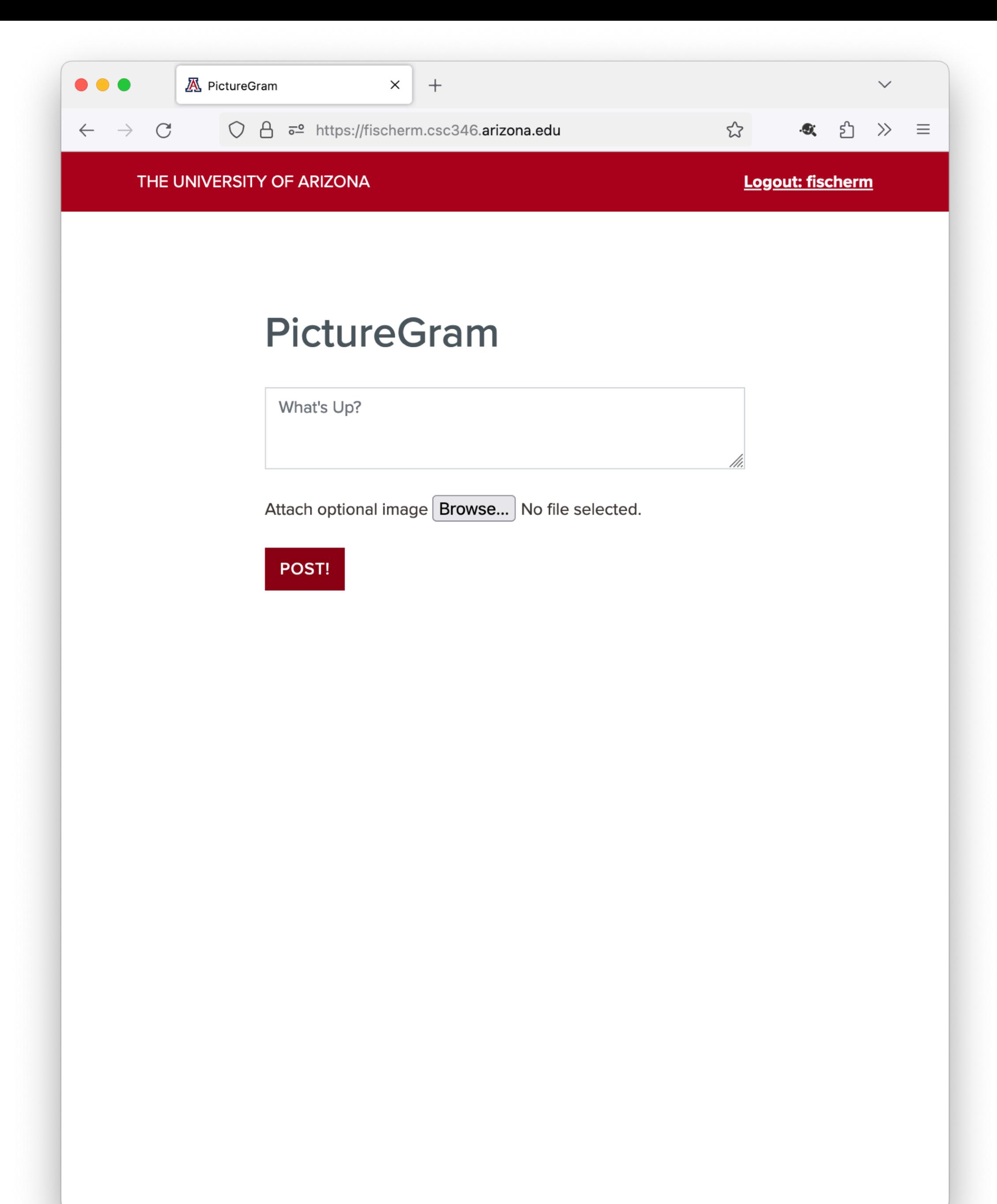

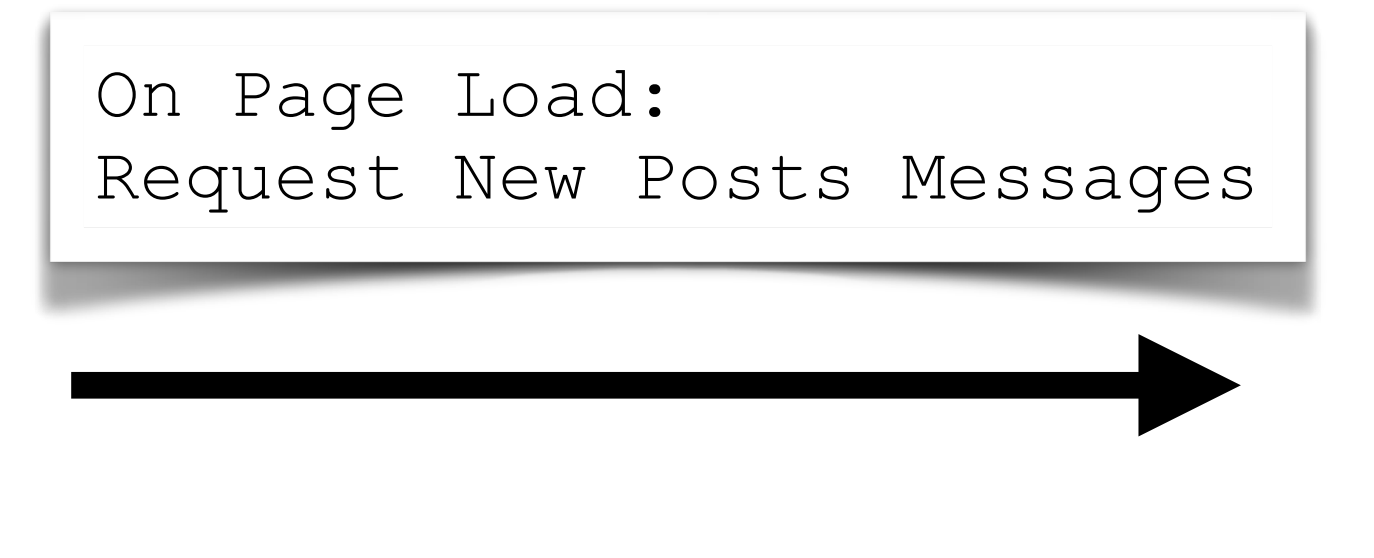

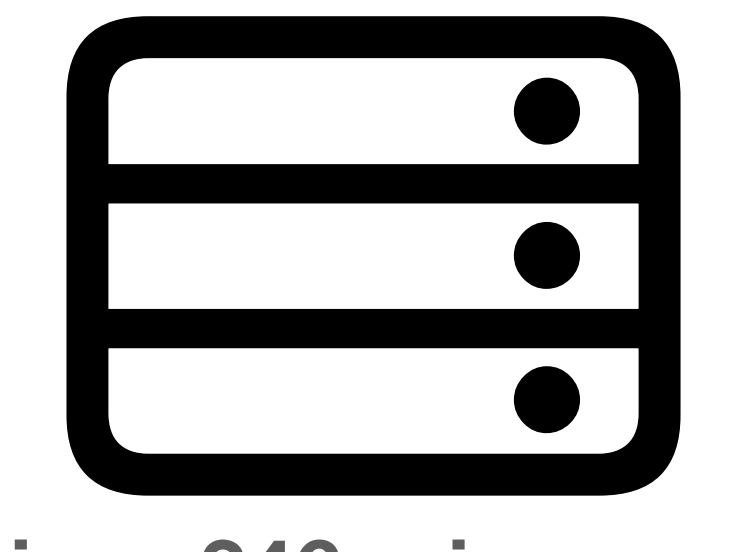

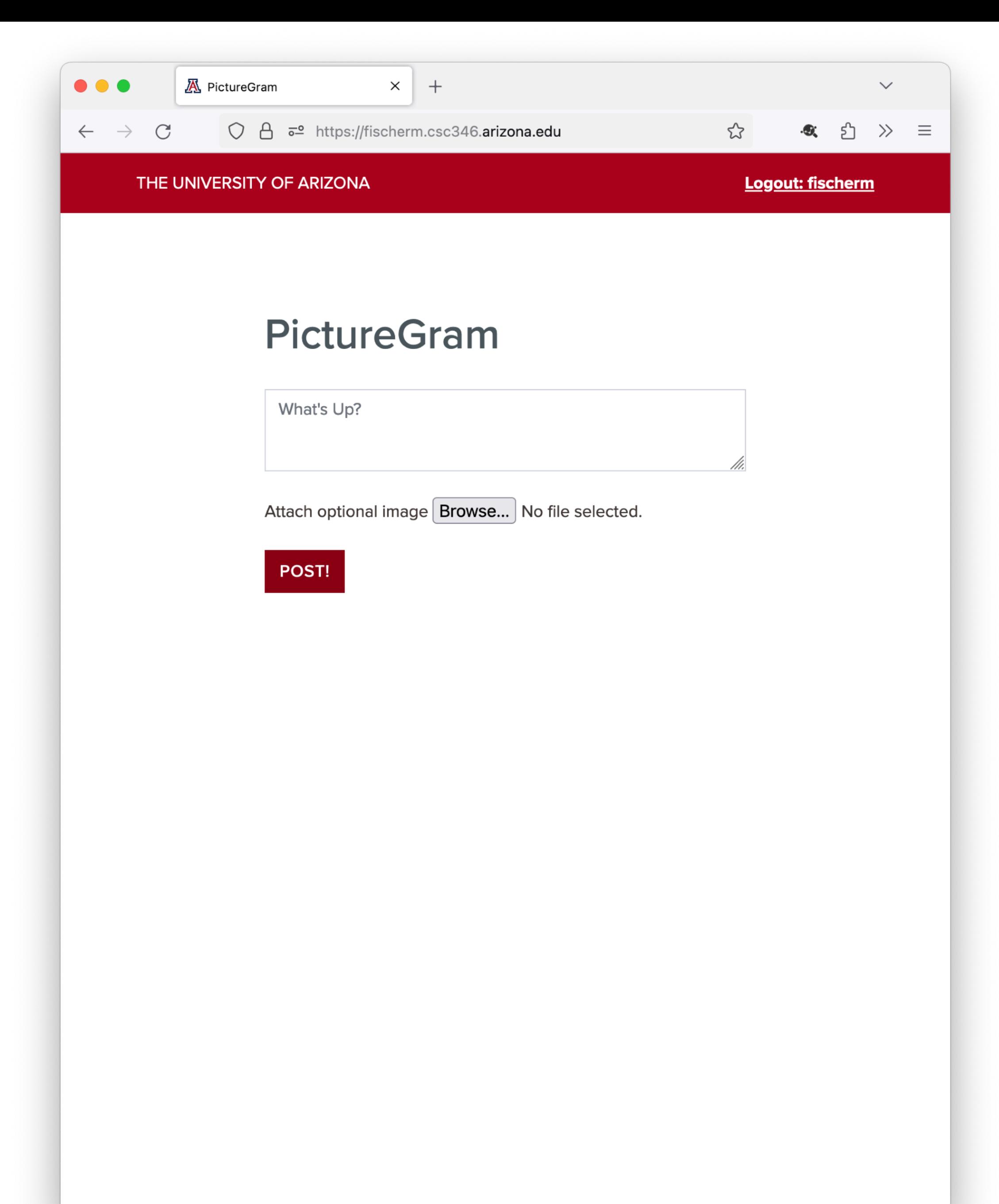

API Responds with new post JSON data

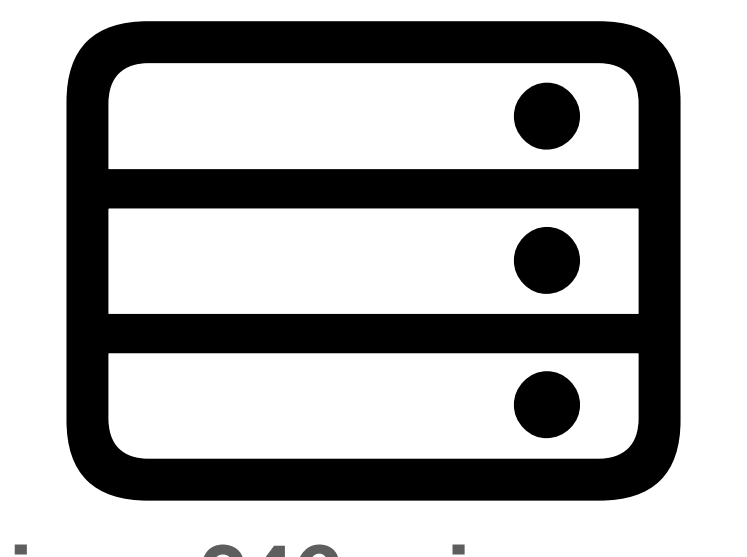

### **api.csc346.arizona.edu**

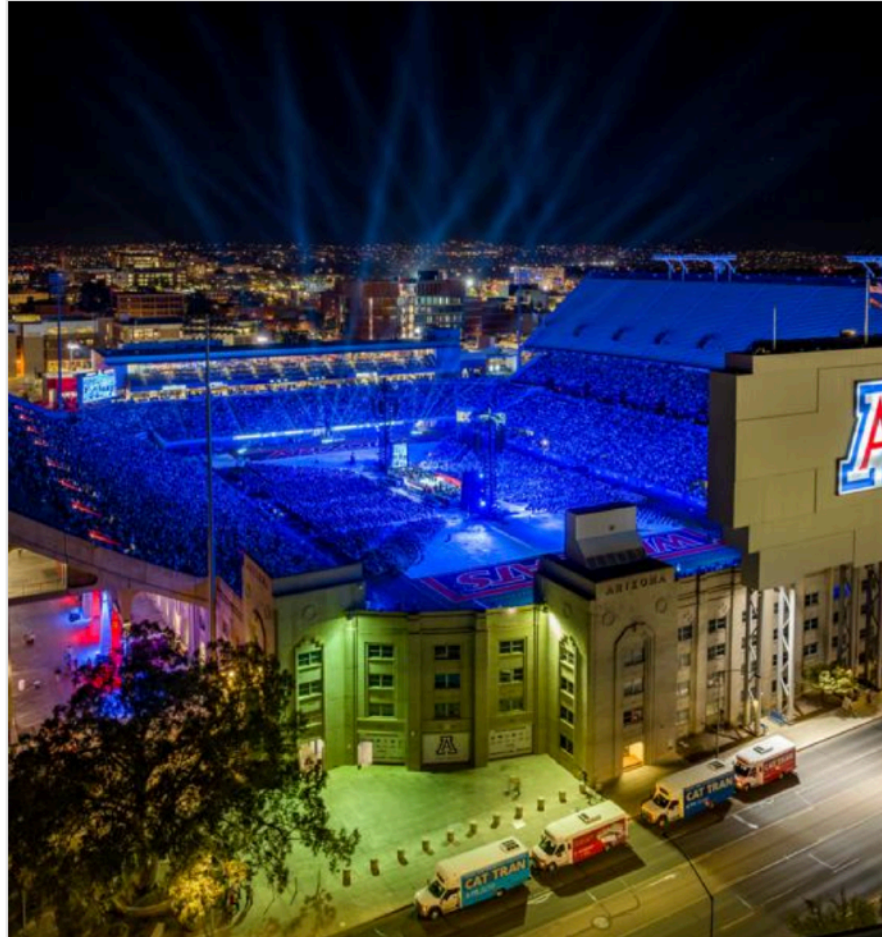

Image Post Test 52945207-df8d-447f-9d4c-c041794fc8a5 @fischerm\_student (4/15/2024)

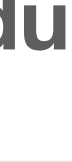

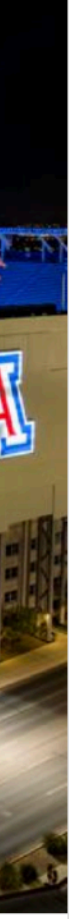

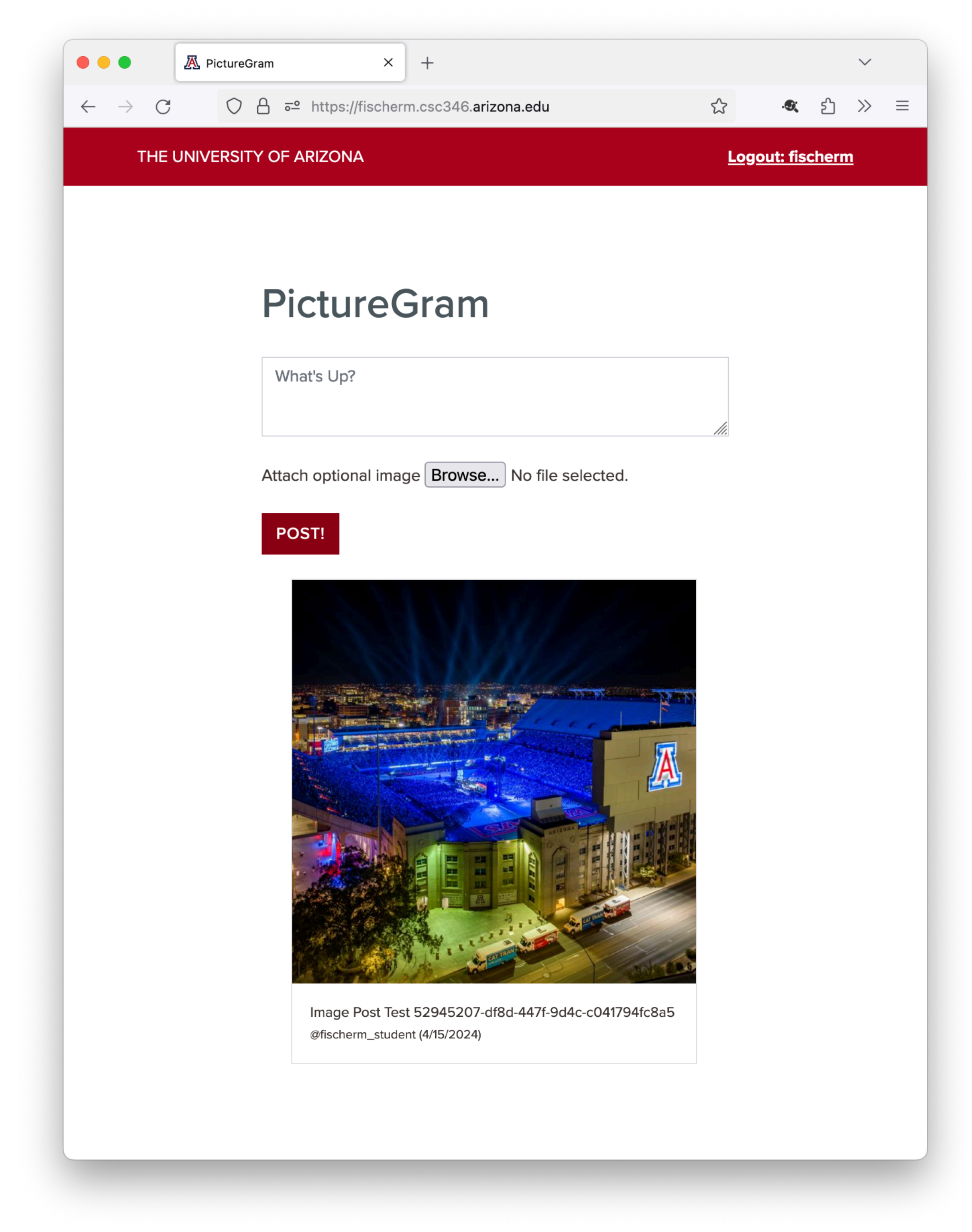

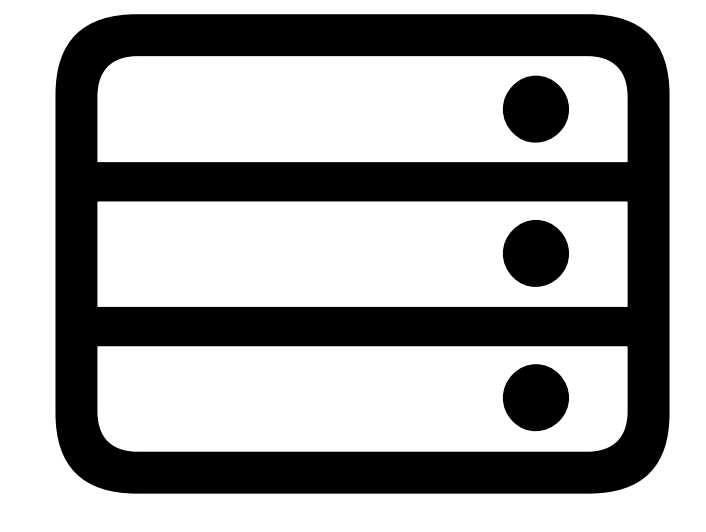

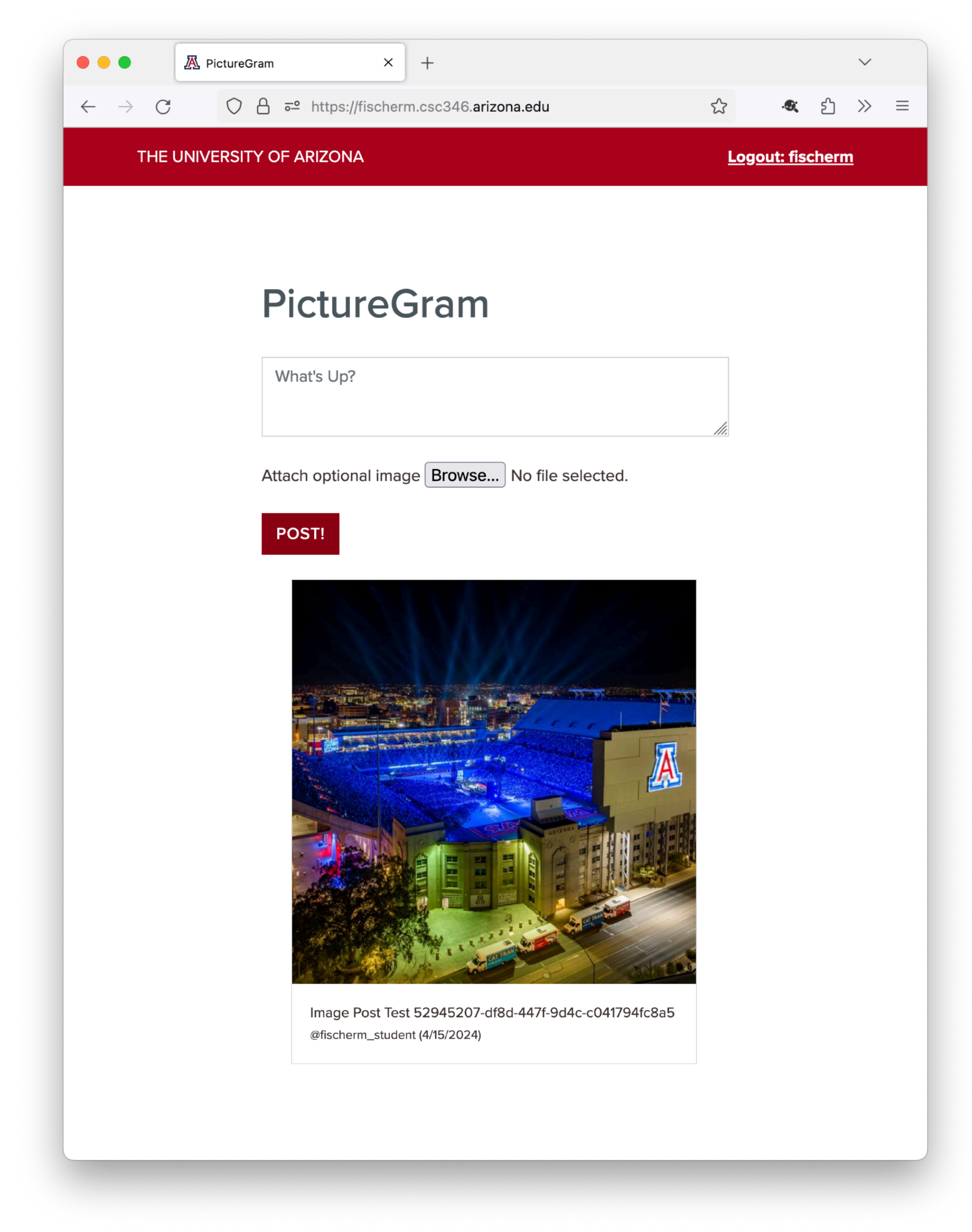

- Now What?
- If new messages are posted by someone else, how does this browser get them?
- Currently you have to reload the page

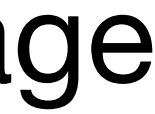

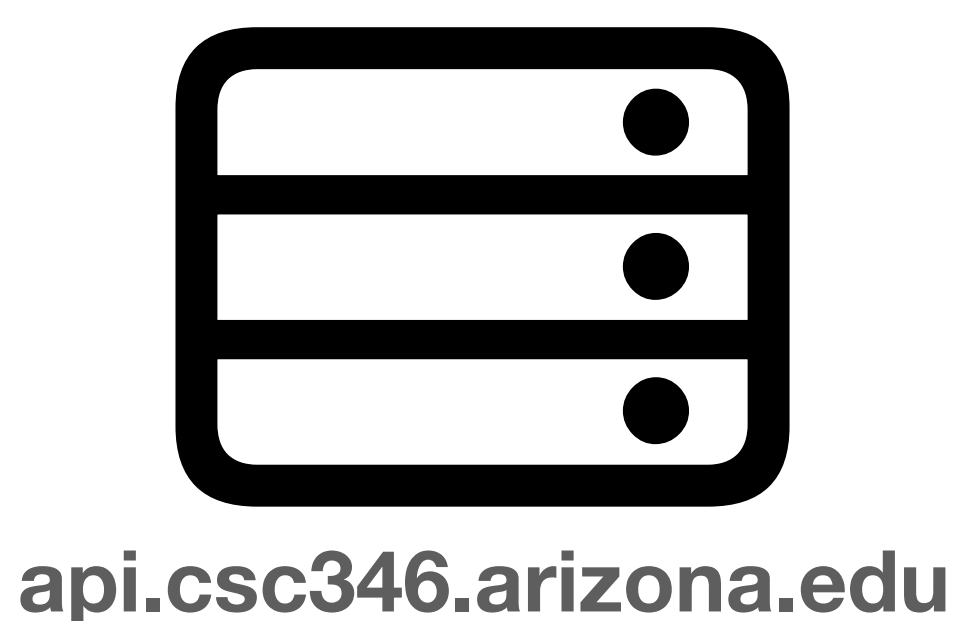

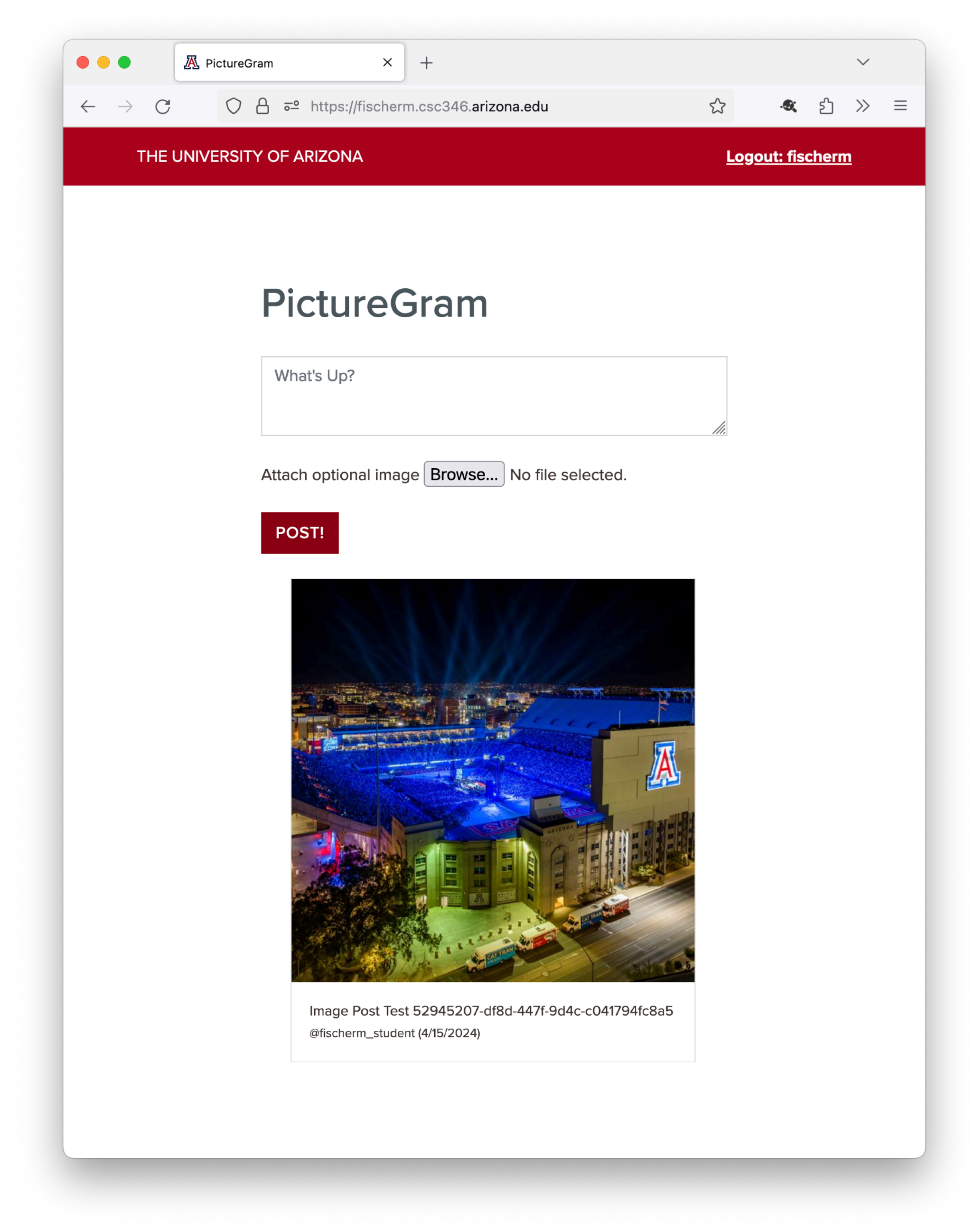

- A common approach is known as polling
- The browser checks with the API on a timer and asks for new chat messages

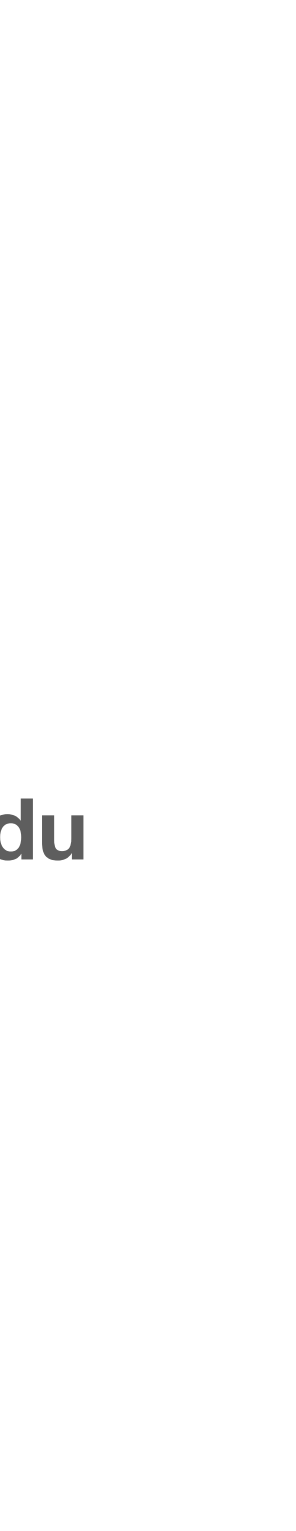

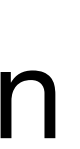

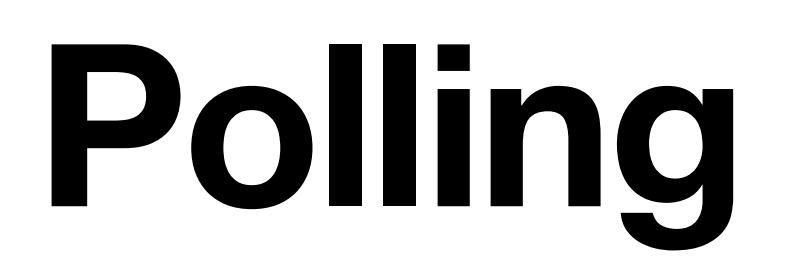

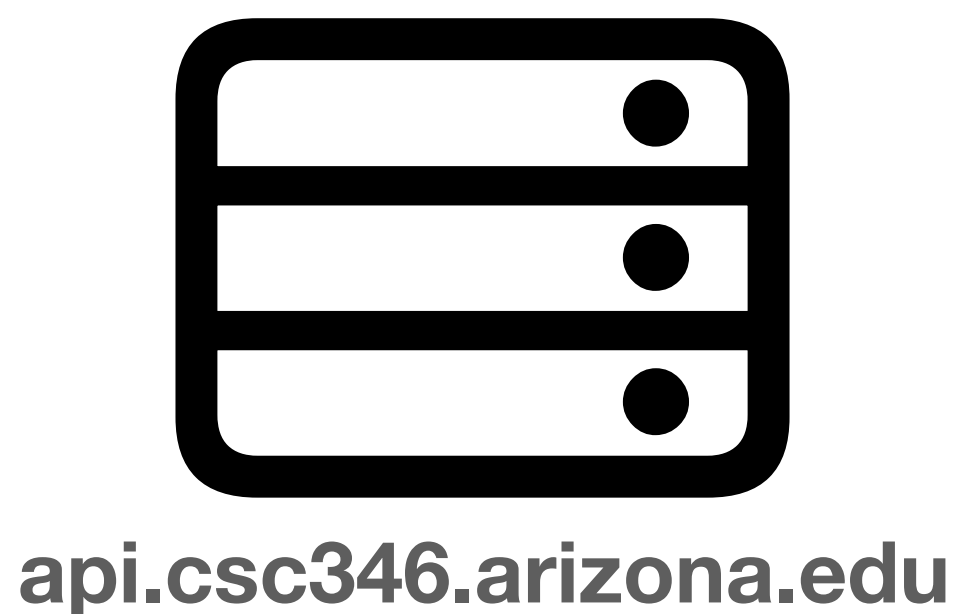

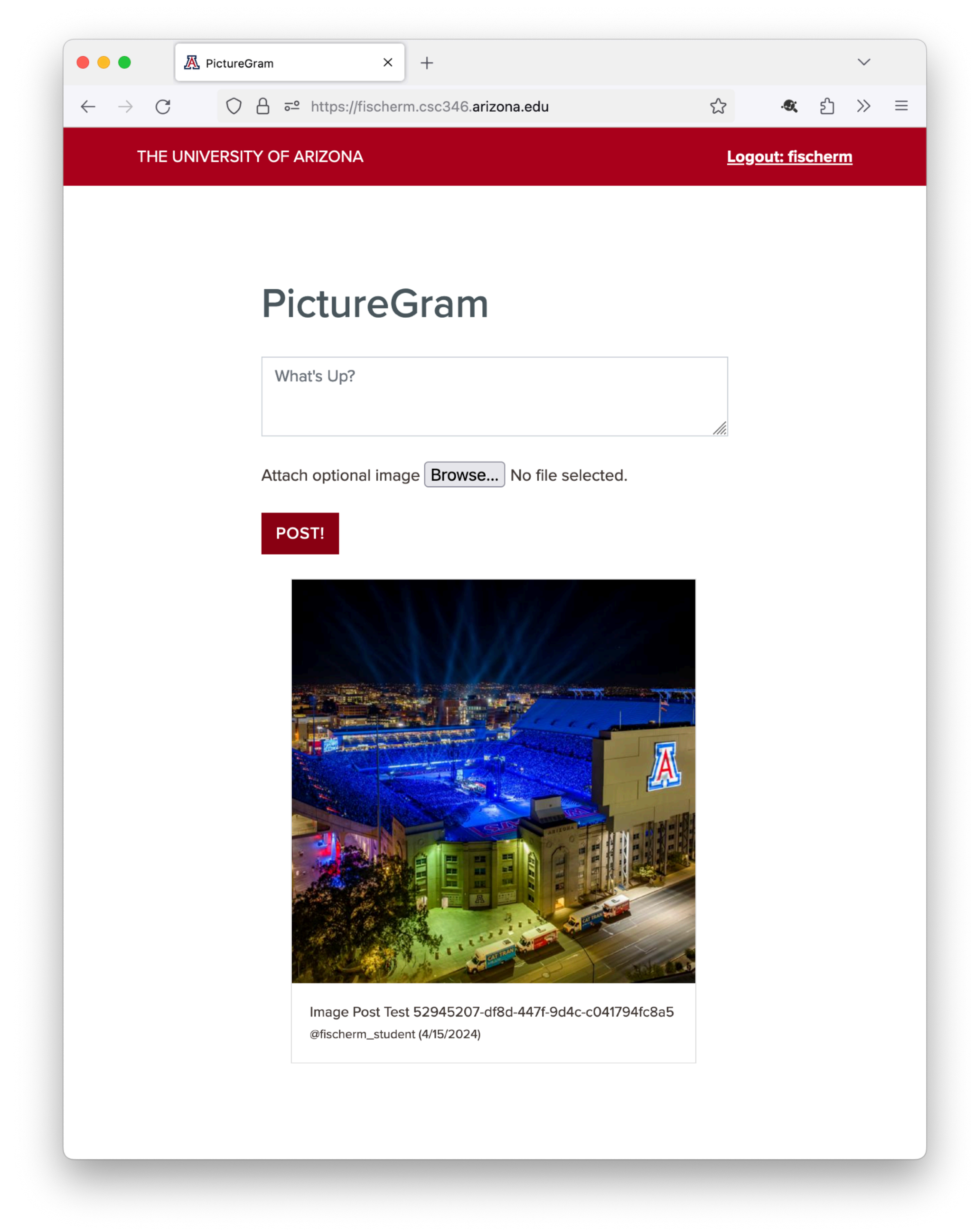

- The setTimeout () function will call the first argument at an interval speci fied in the second argument
- Here the second argument is 10000ms, so every 10 seconds the loadChats(…) function is called

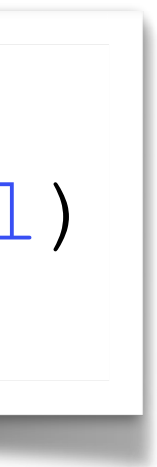

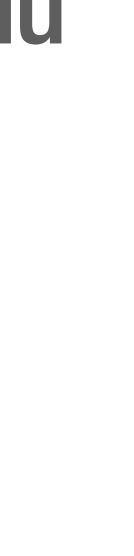

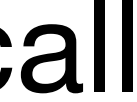

setTimeout( $()$  => { loadPosts(newestPostTimestamp, null) },10000 )

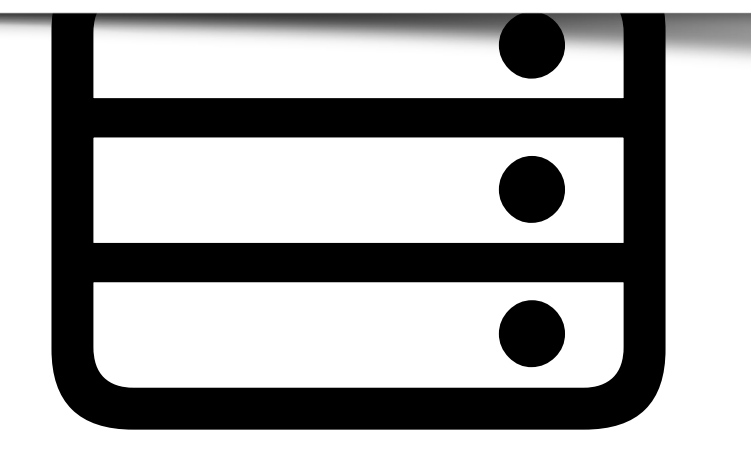

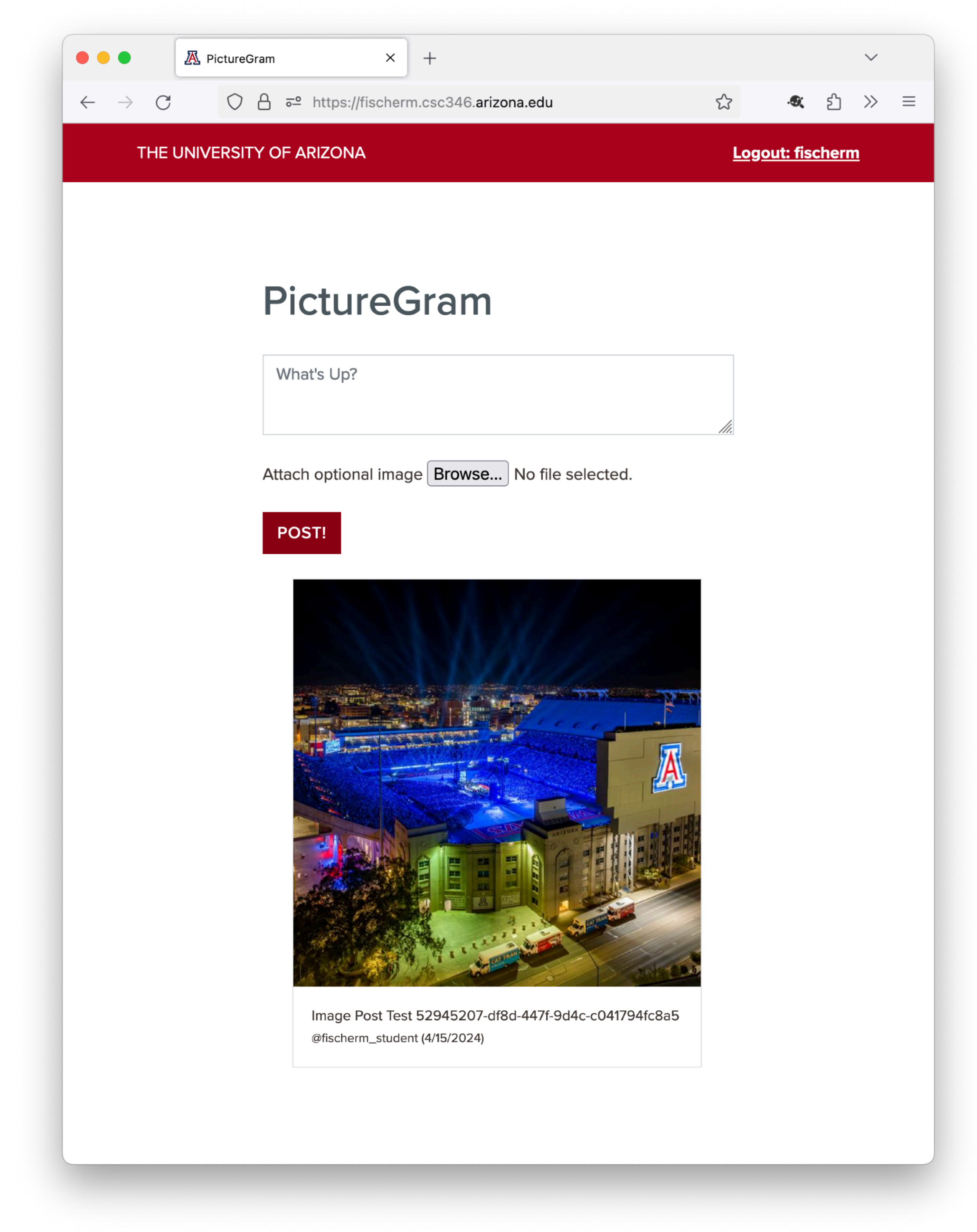

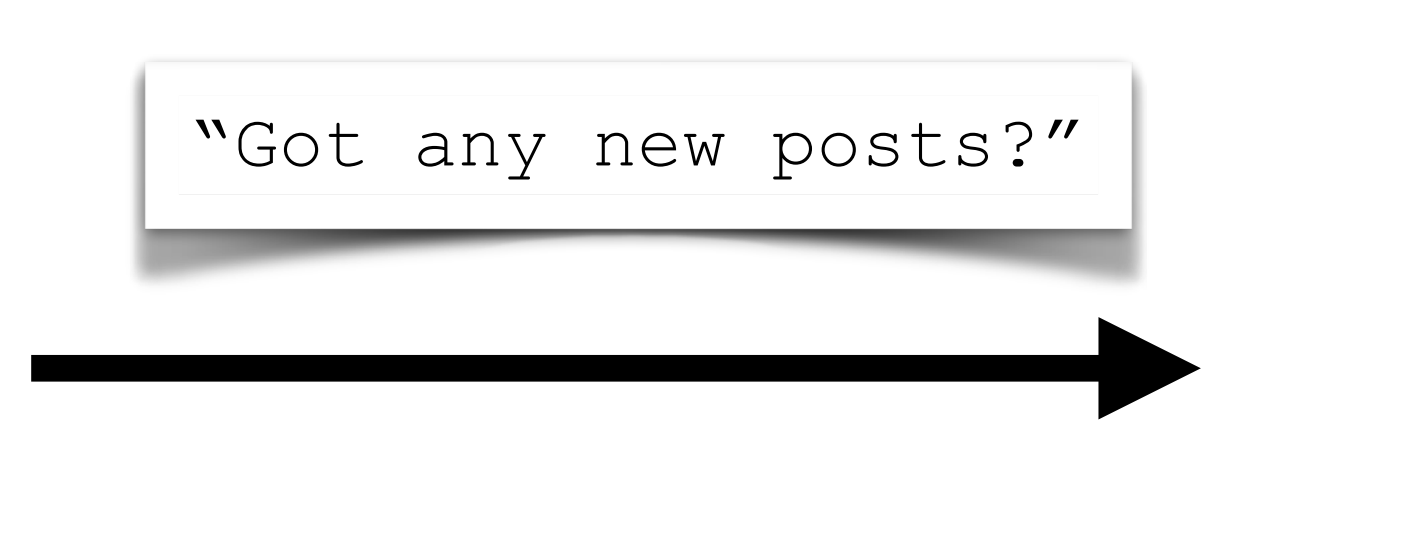

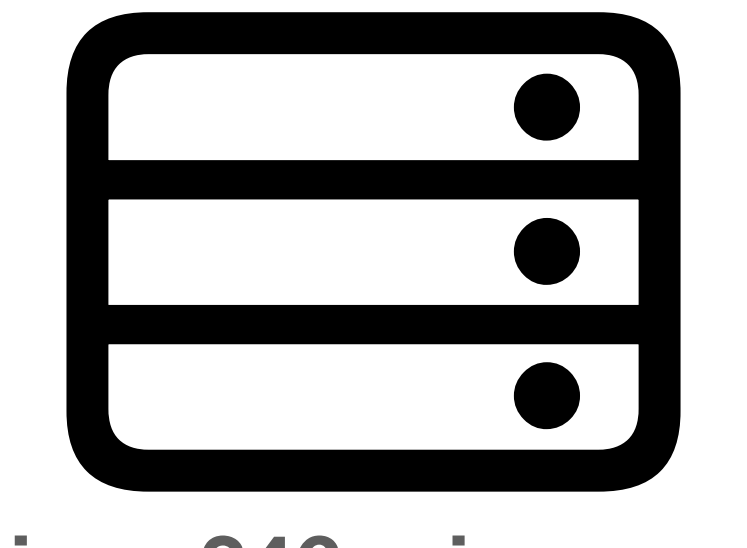

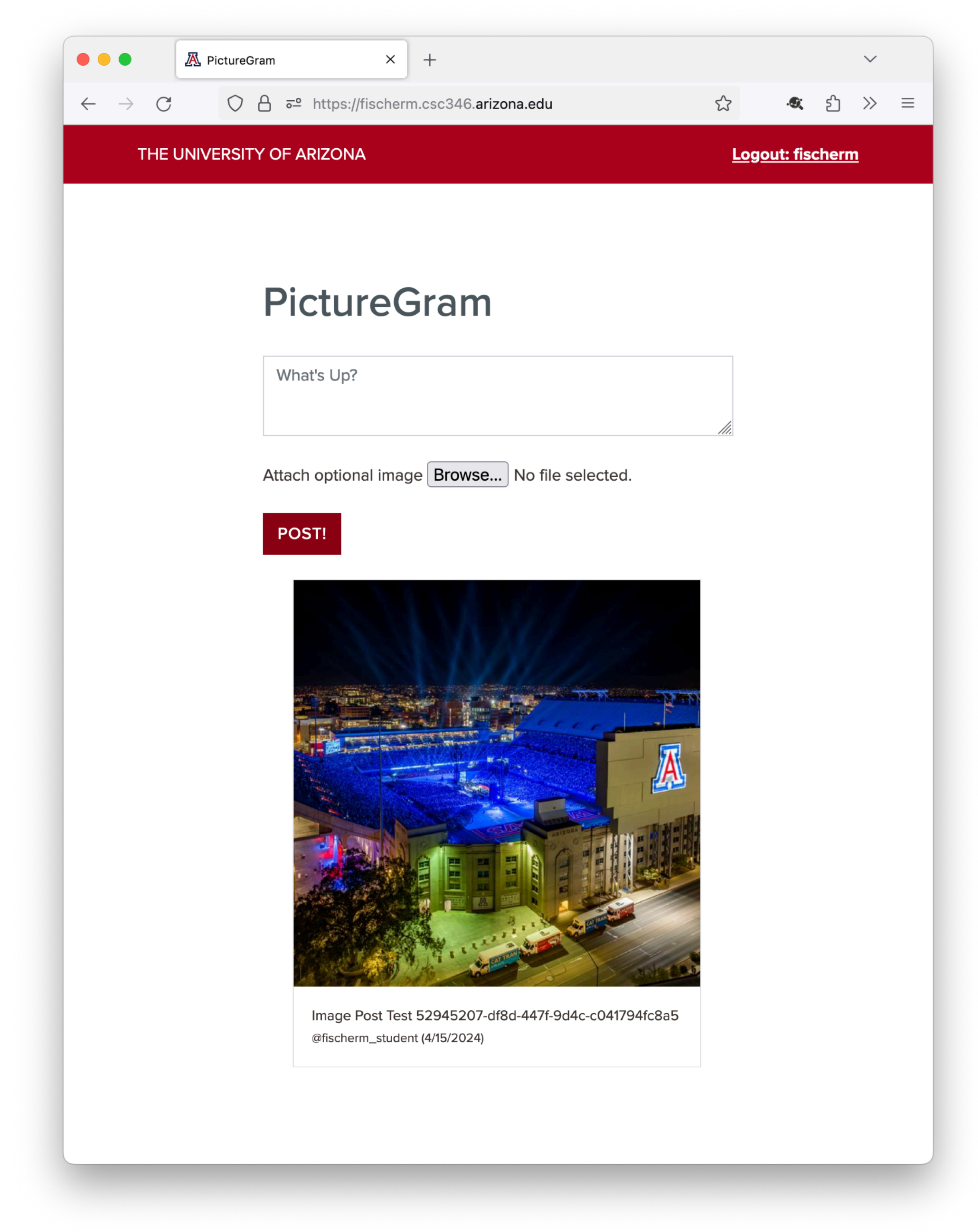

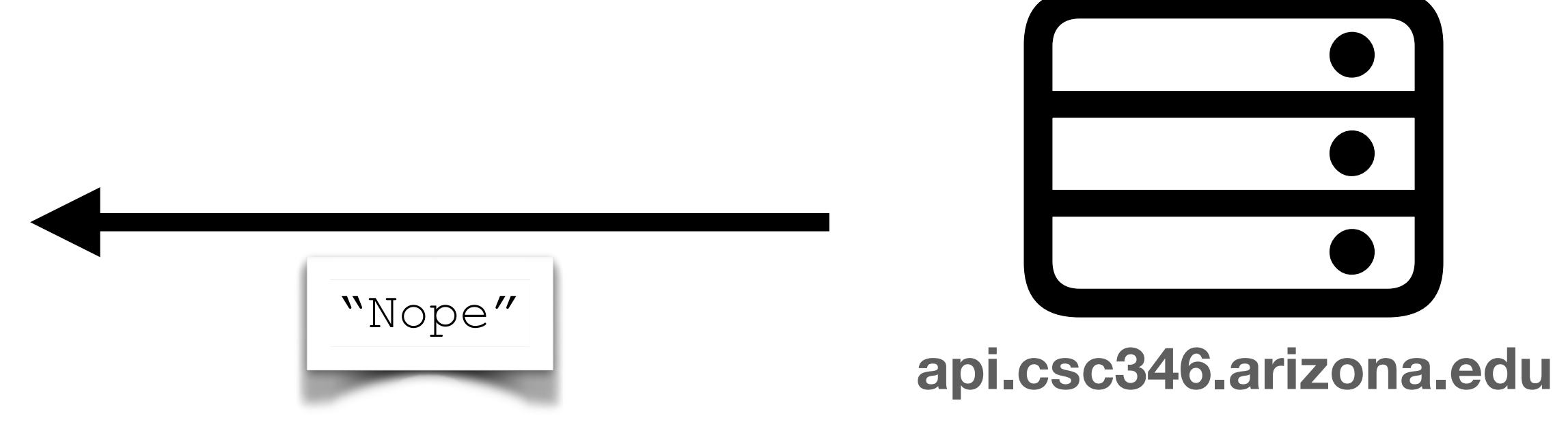

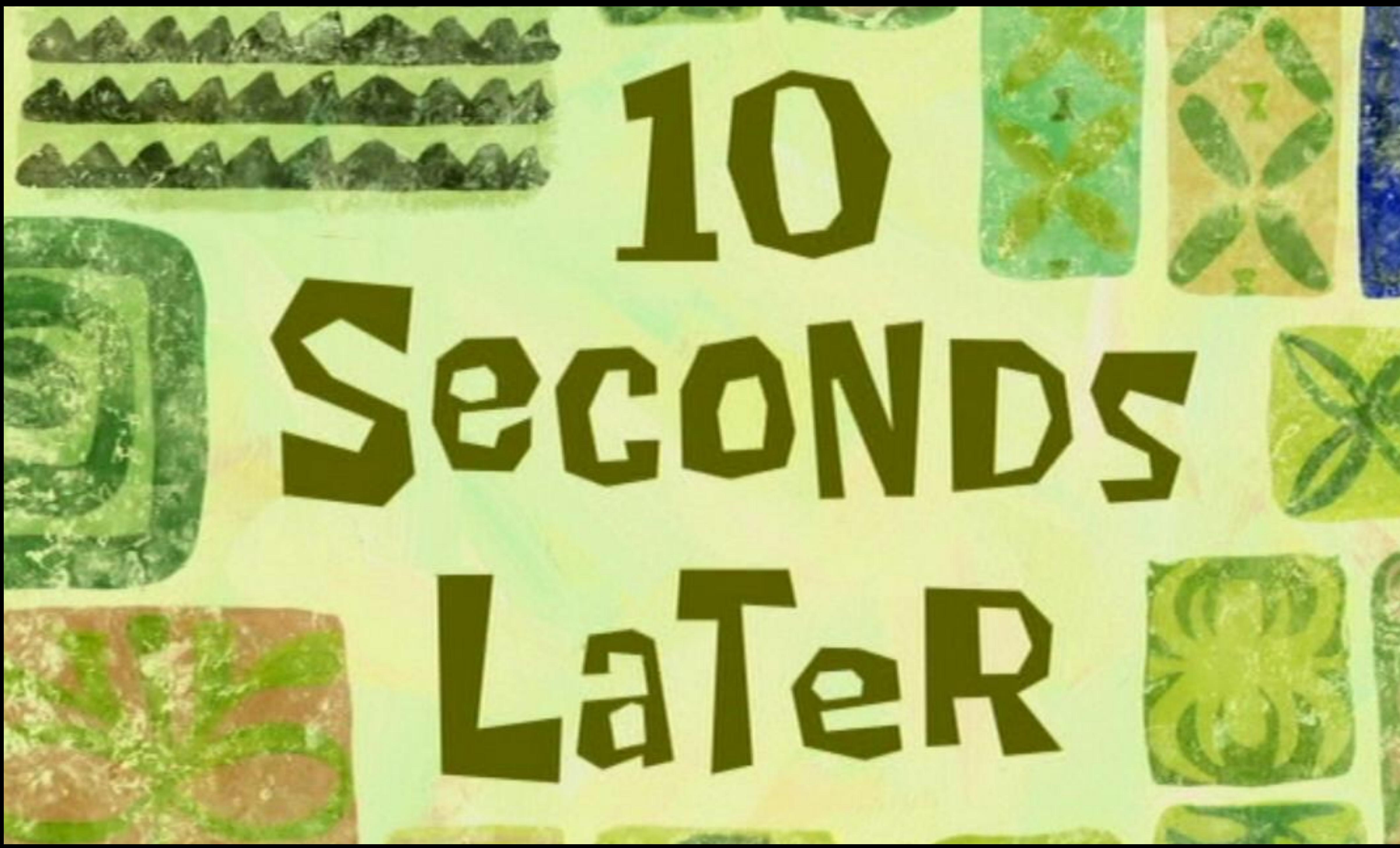

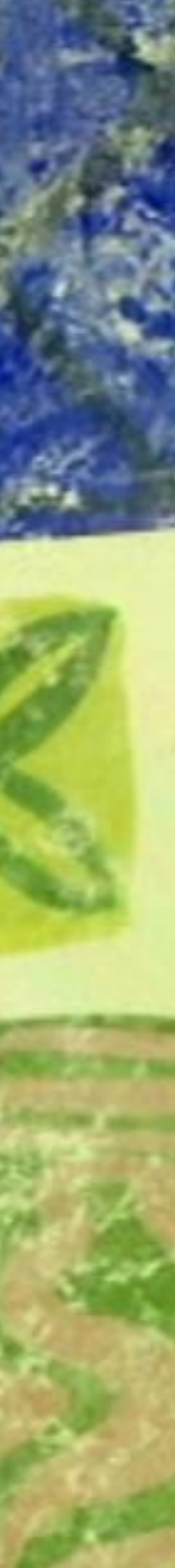

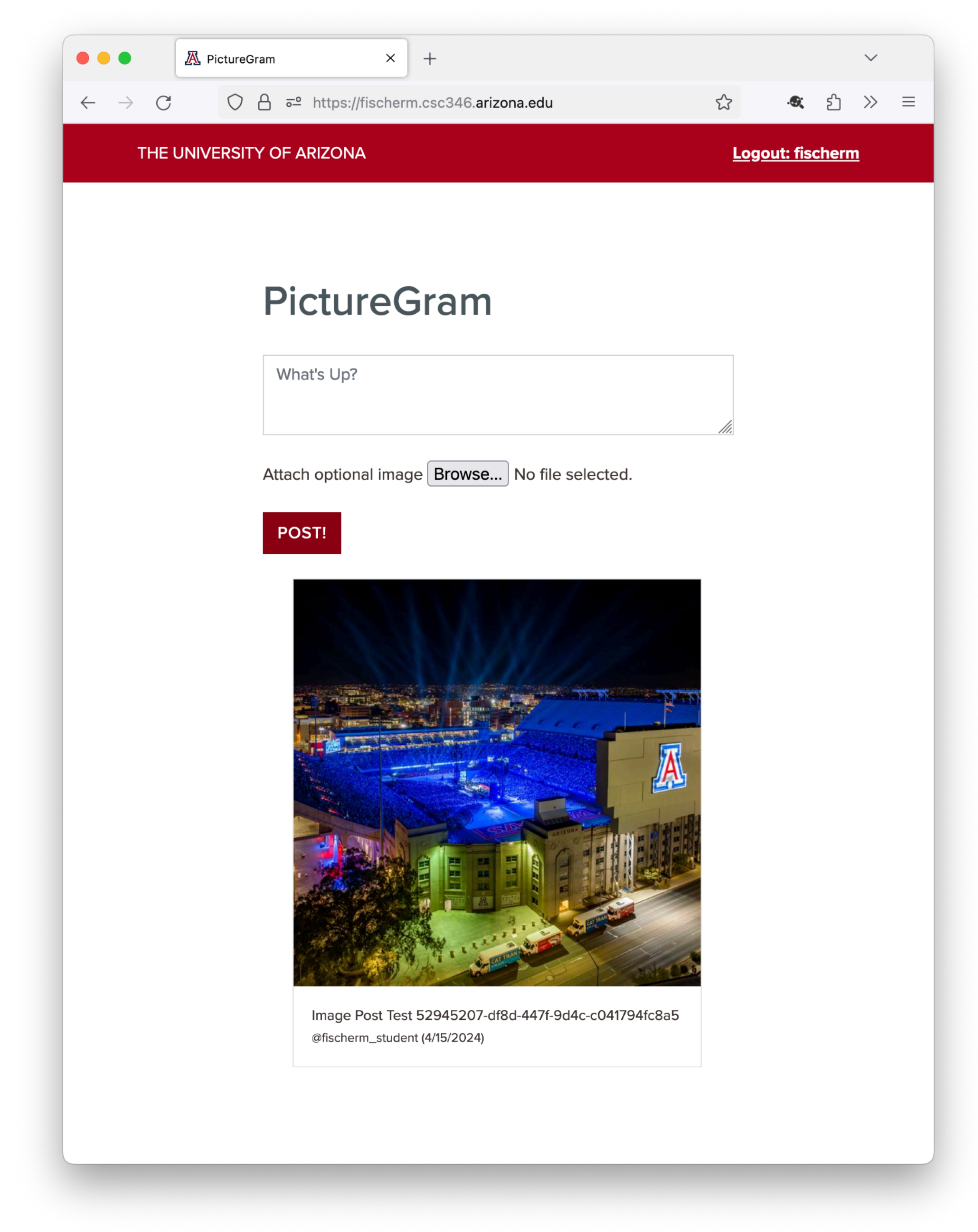

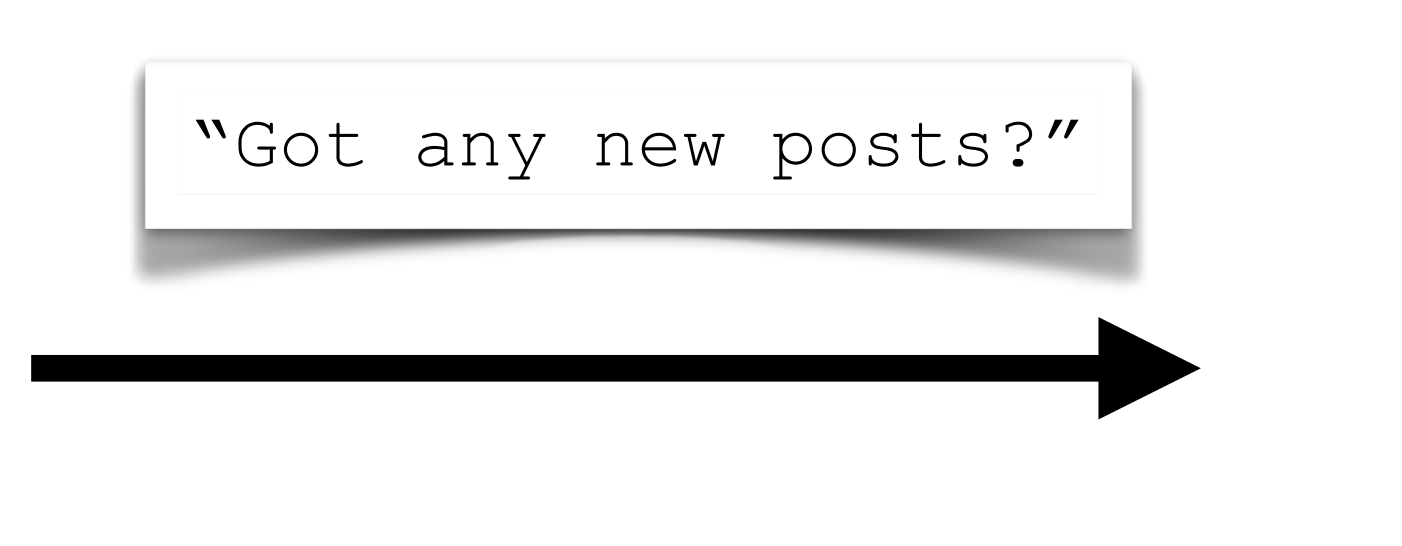

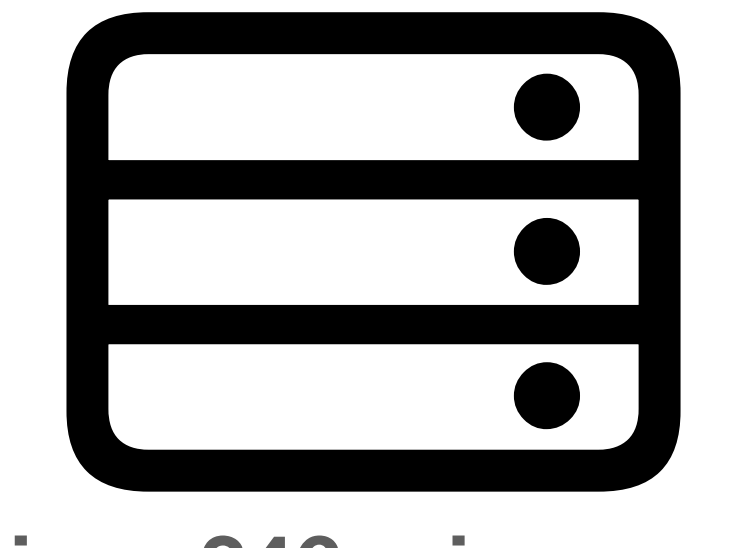

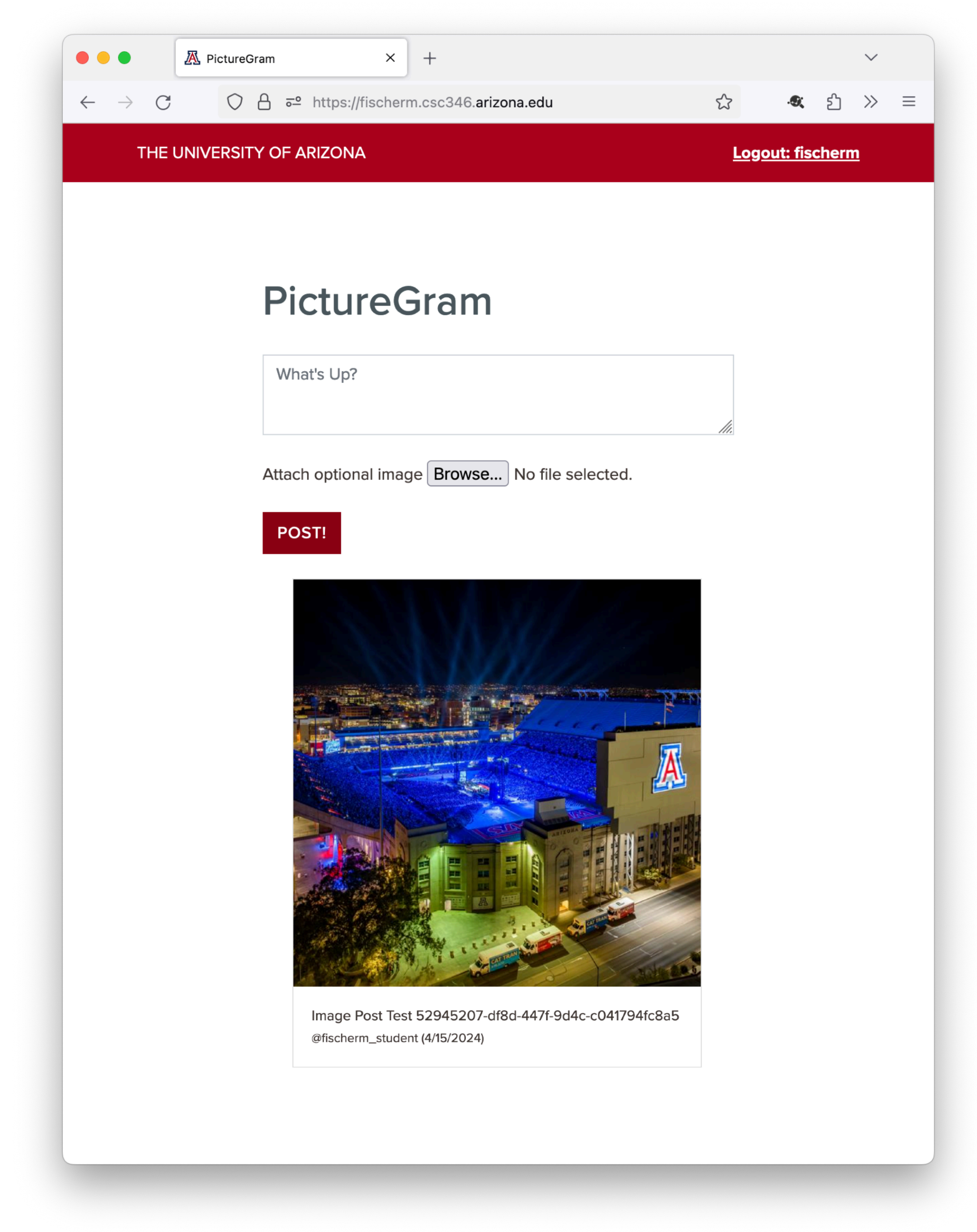

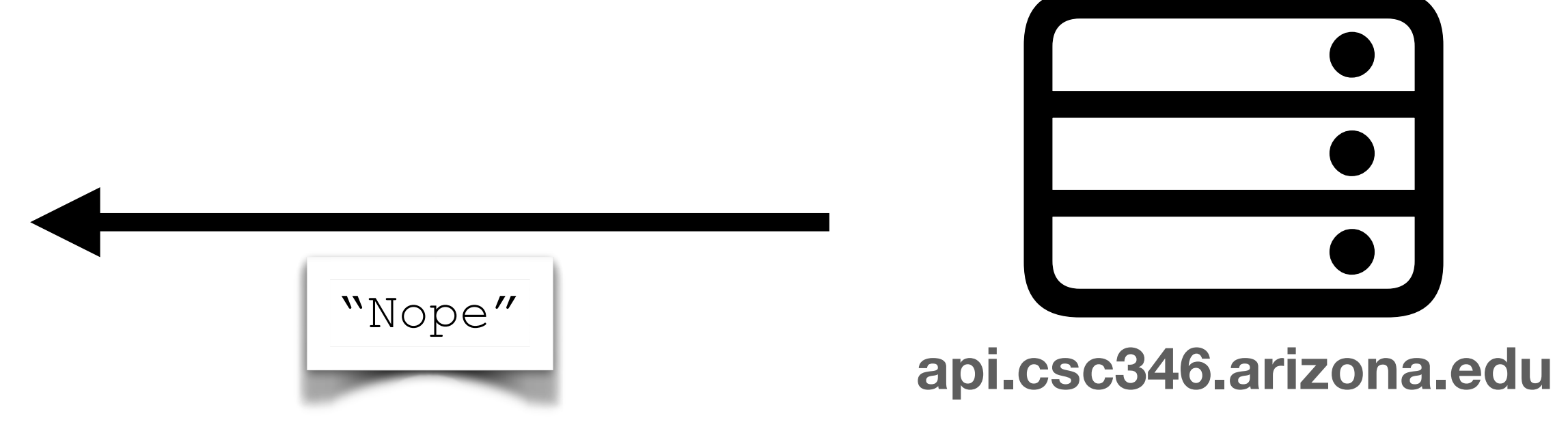

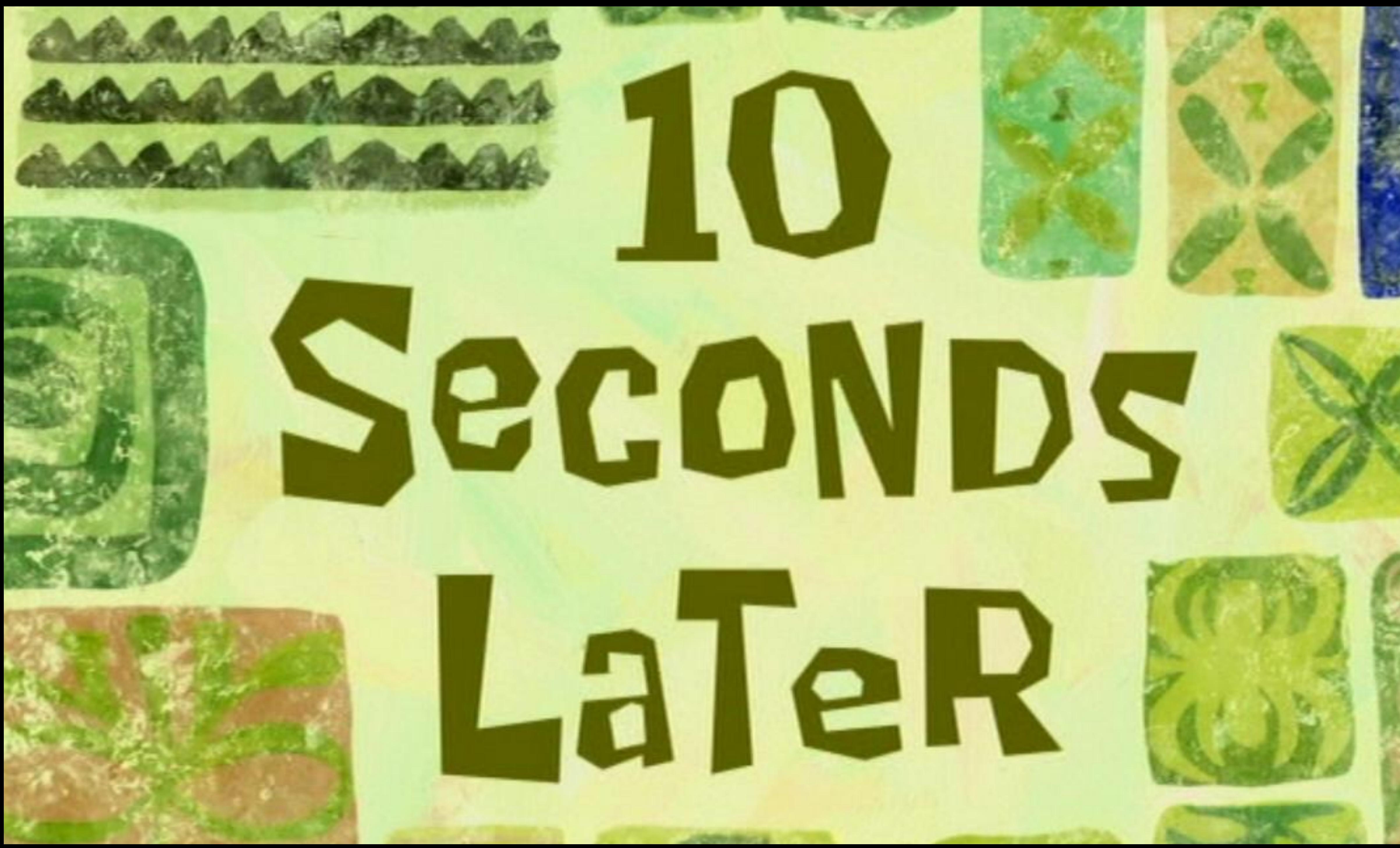

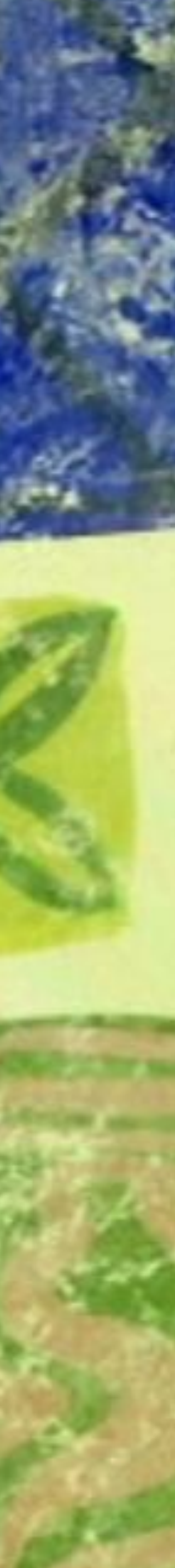

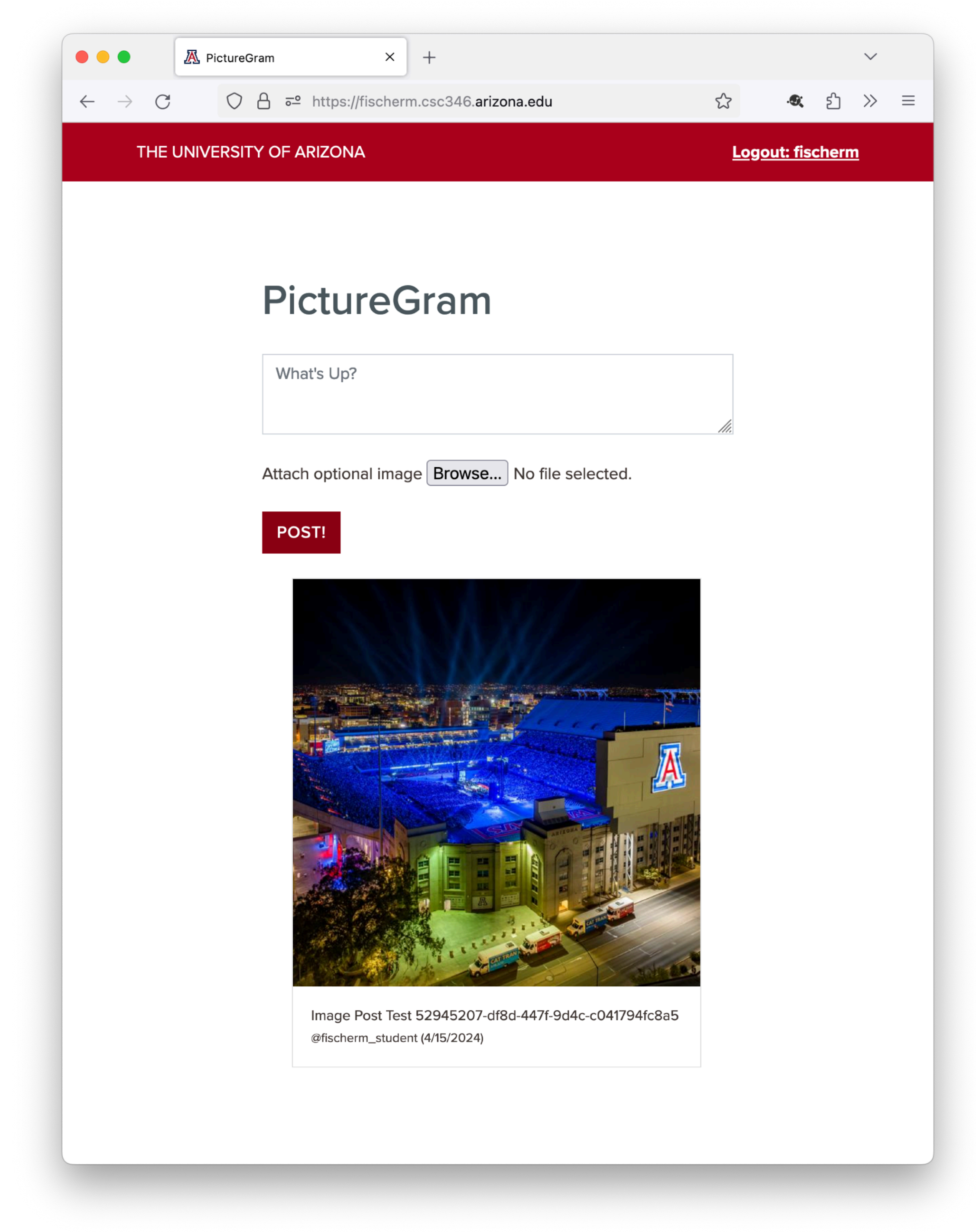

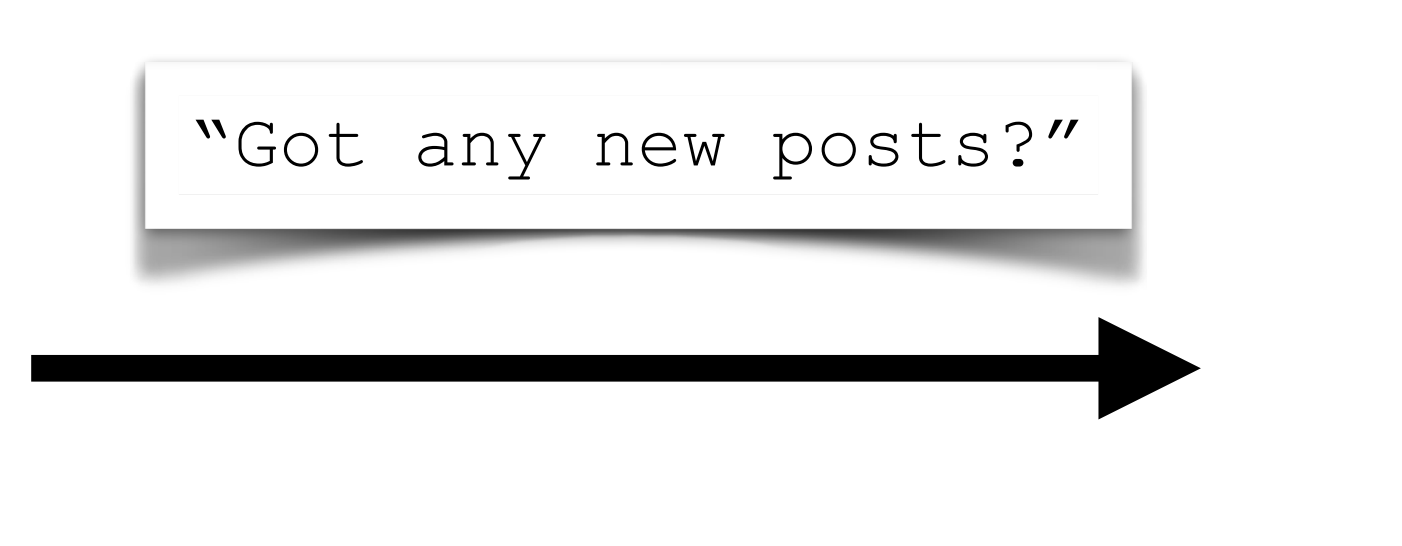

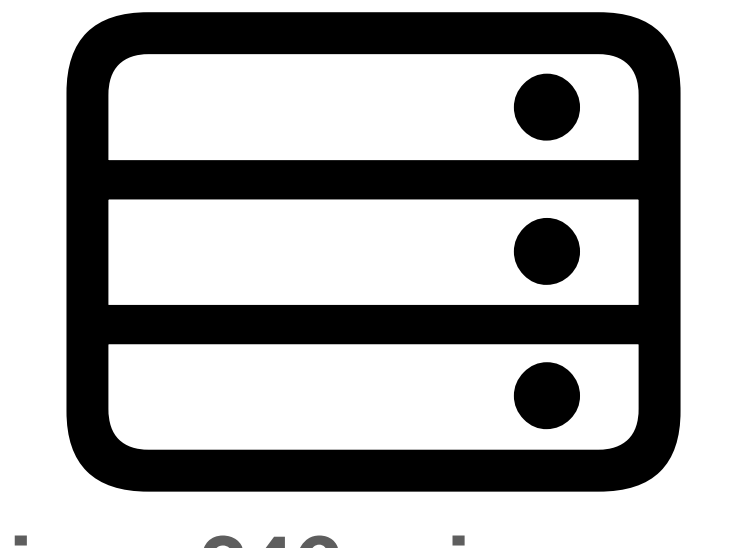

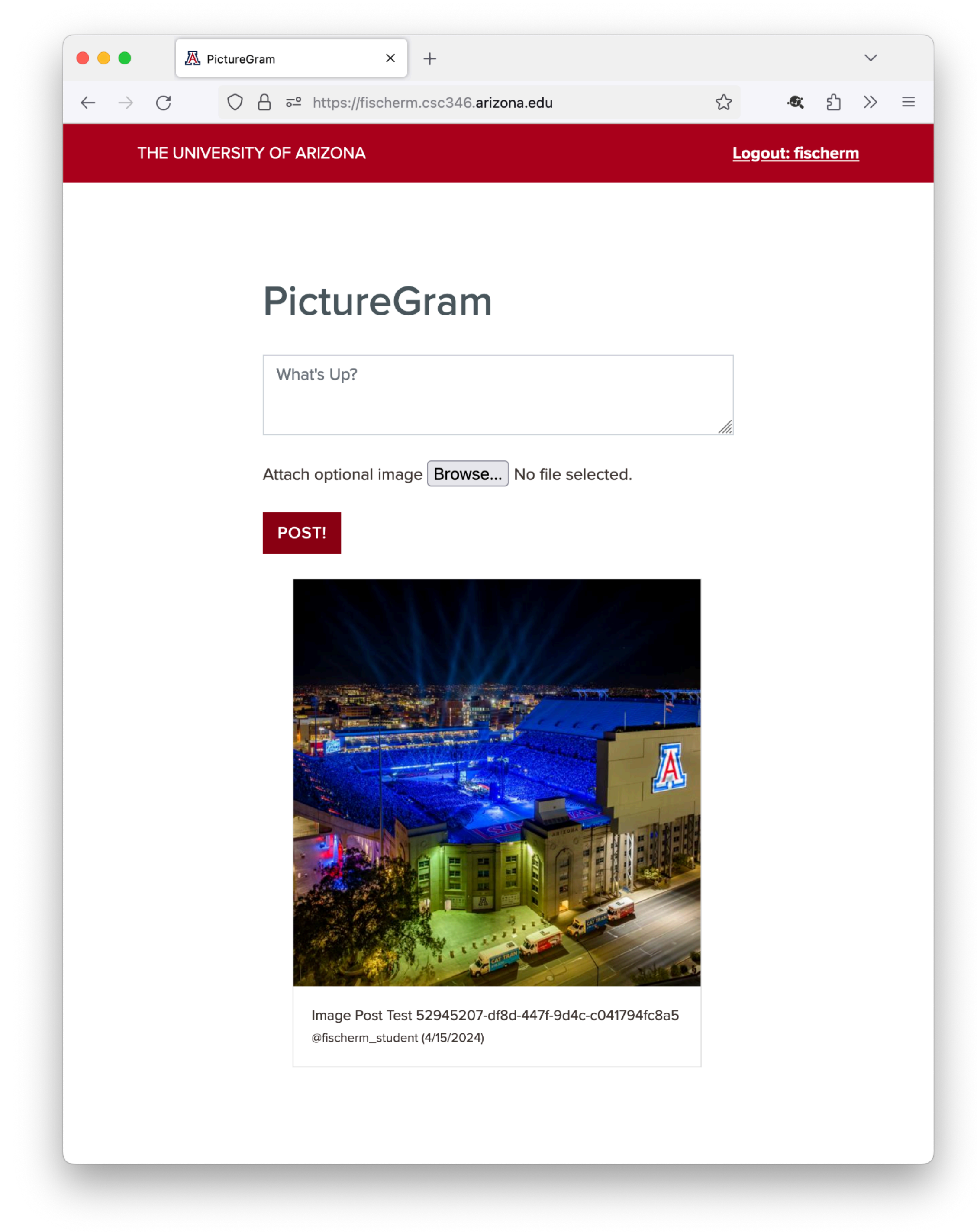

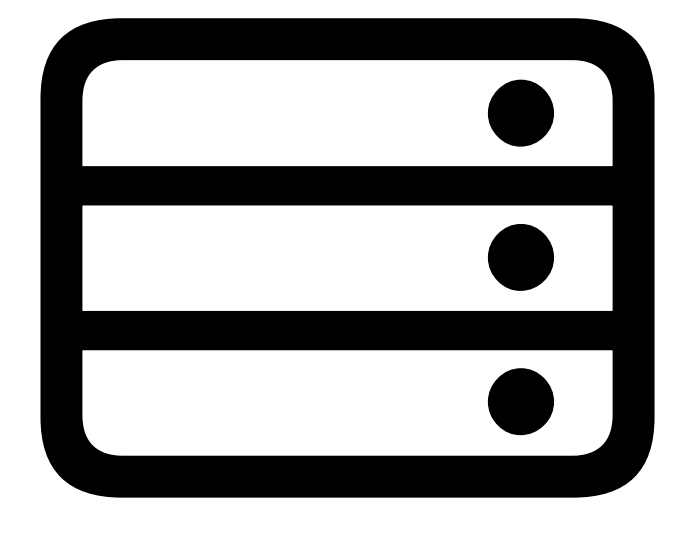

"Hey I do! Here you go"

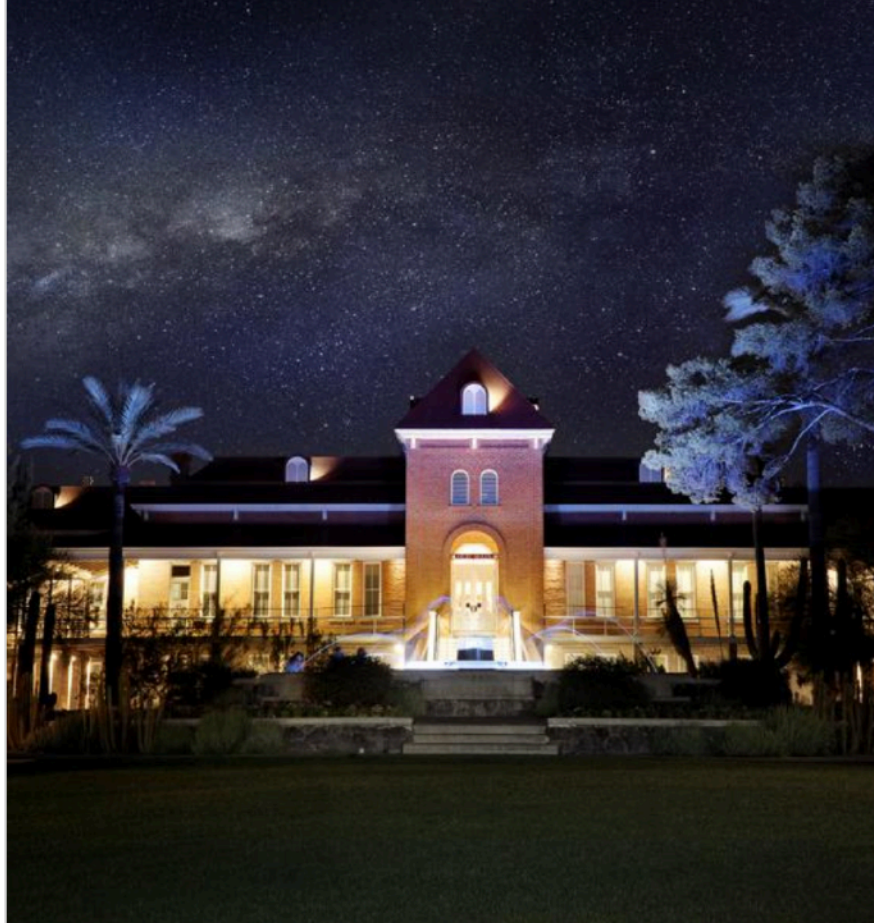

Image Post Test da834b5e-1039-47c7-9e79-260ef8aafd28 @fischerm\_student (4/15/2024)

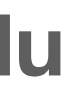

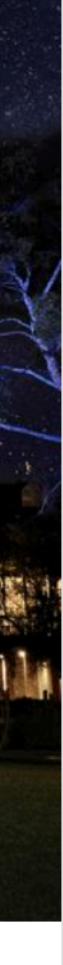

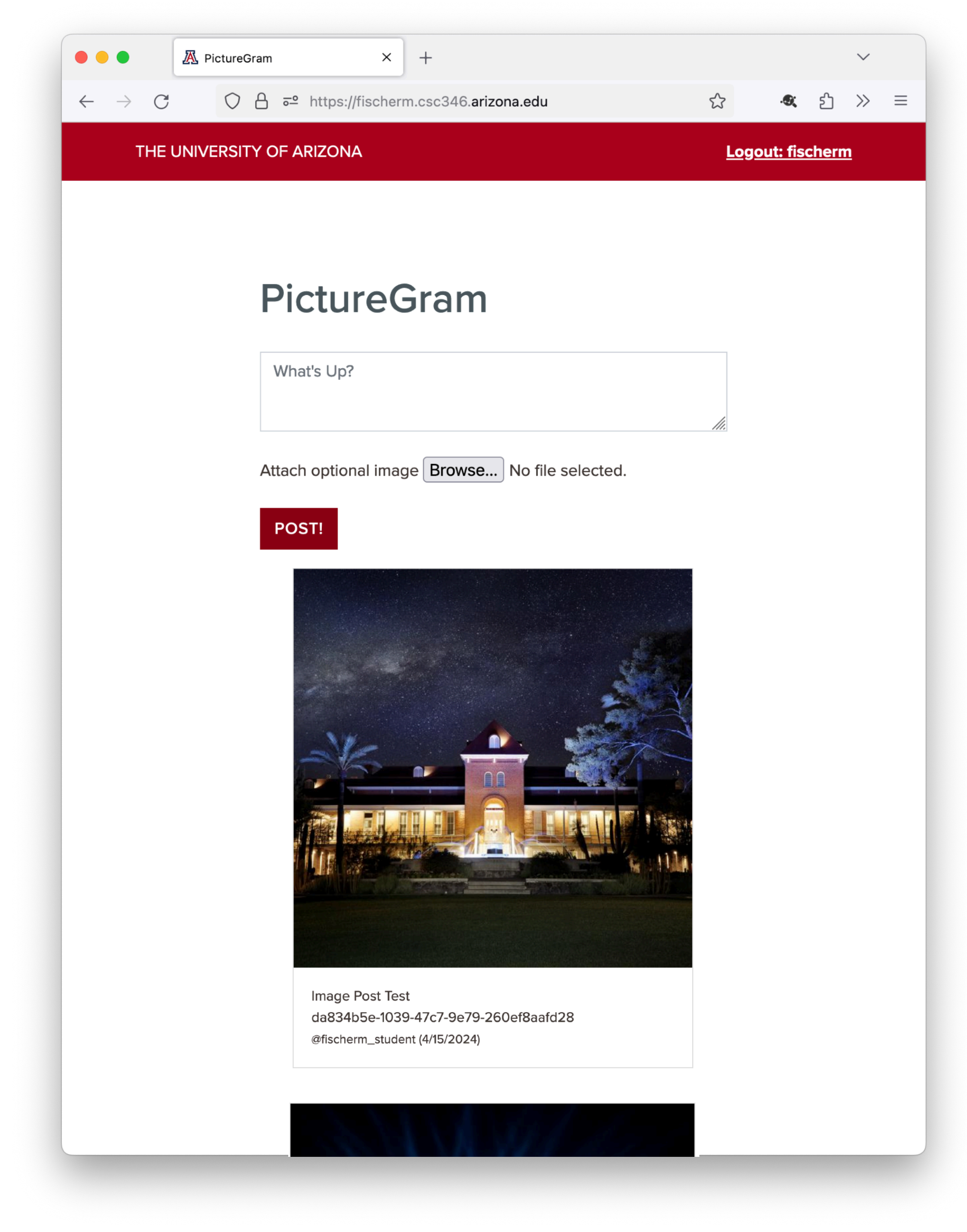

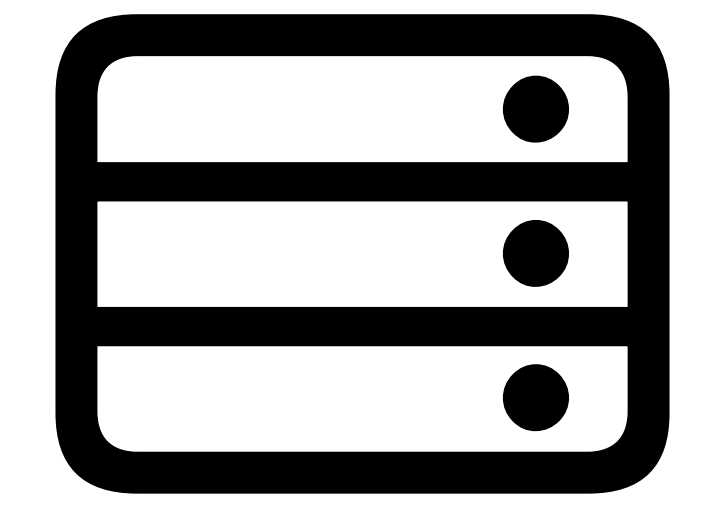

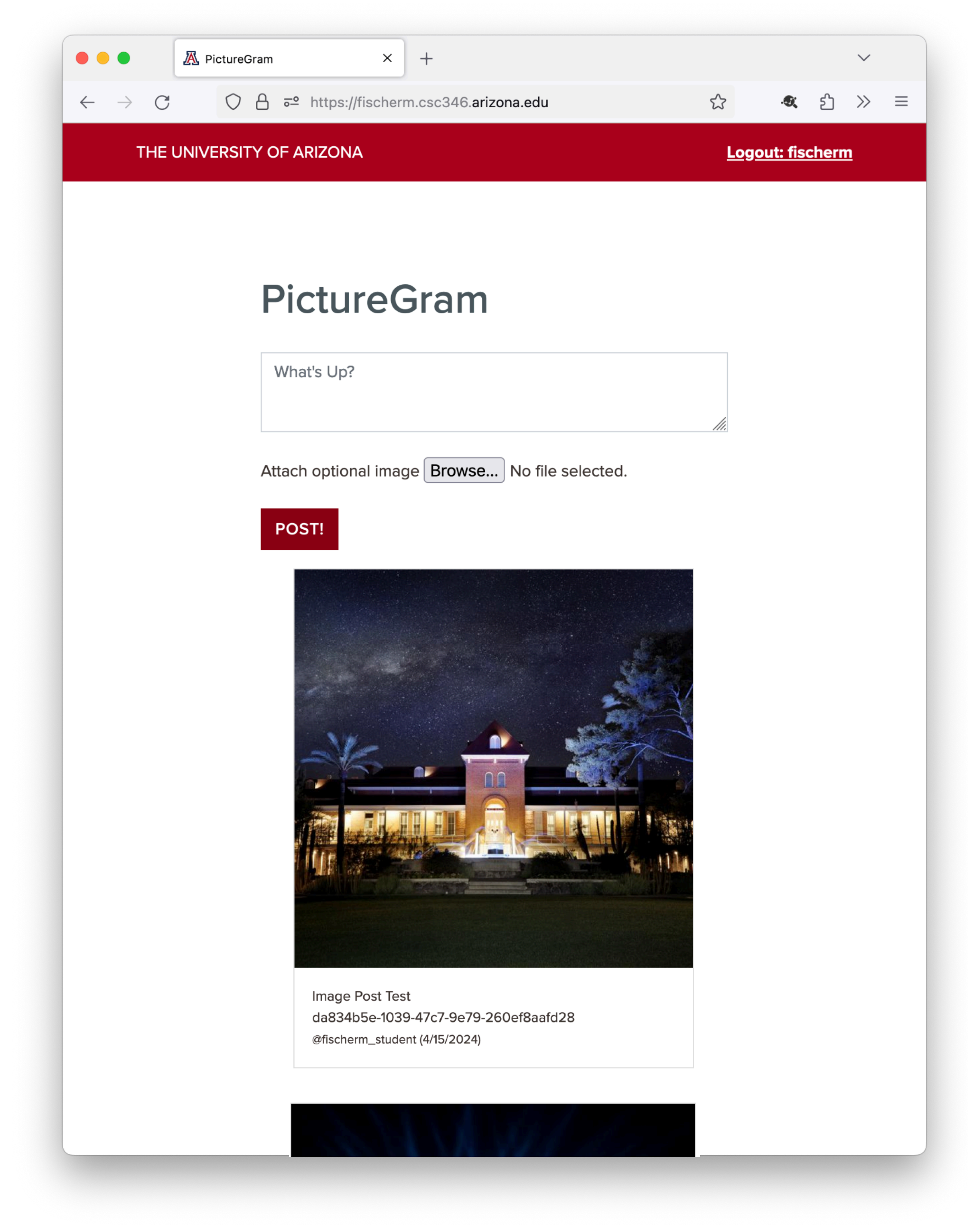

- This works OK for small numbers of infrequent polling
- What happens when there are many clients?

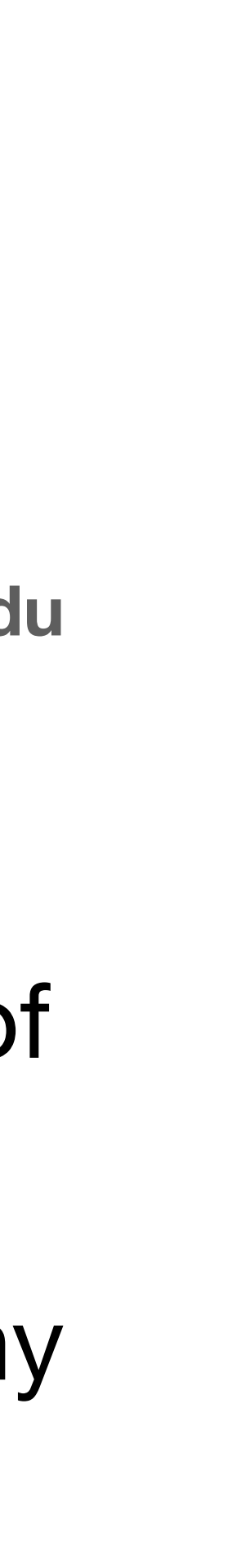

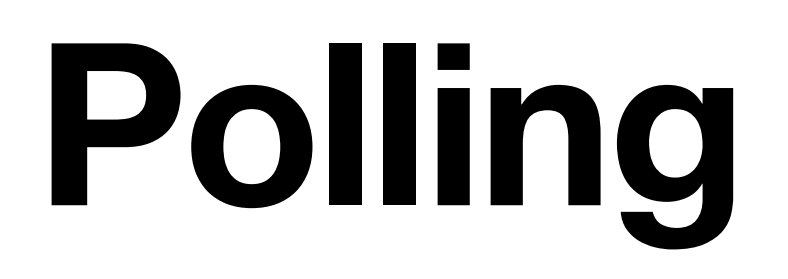

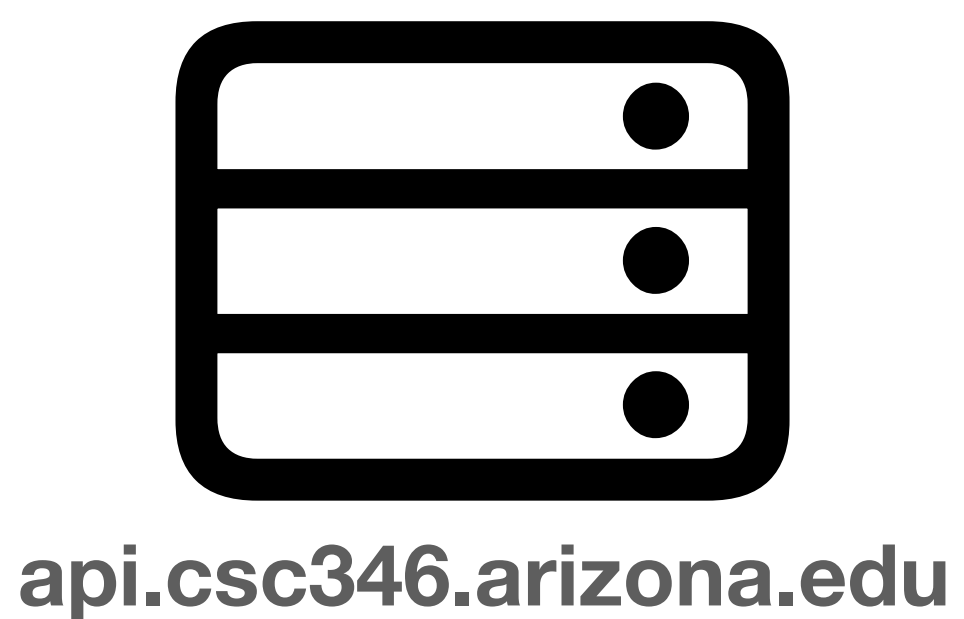

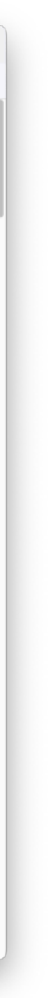

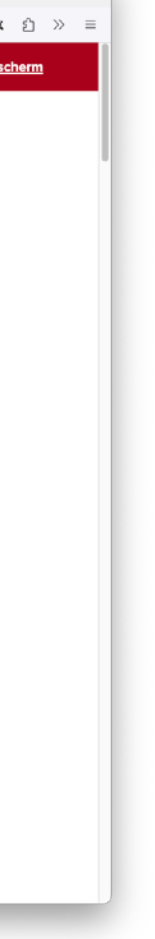

 $\sim$   $\sim$ 

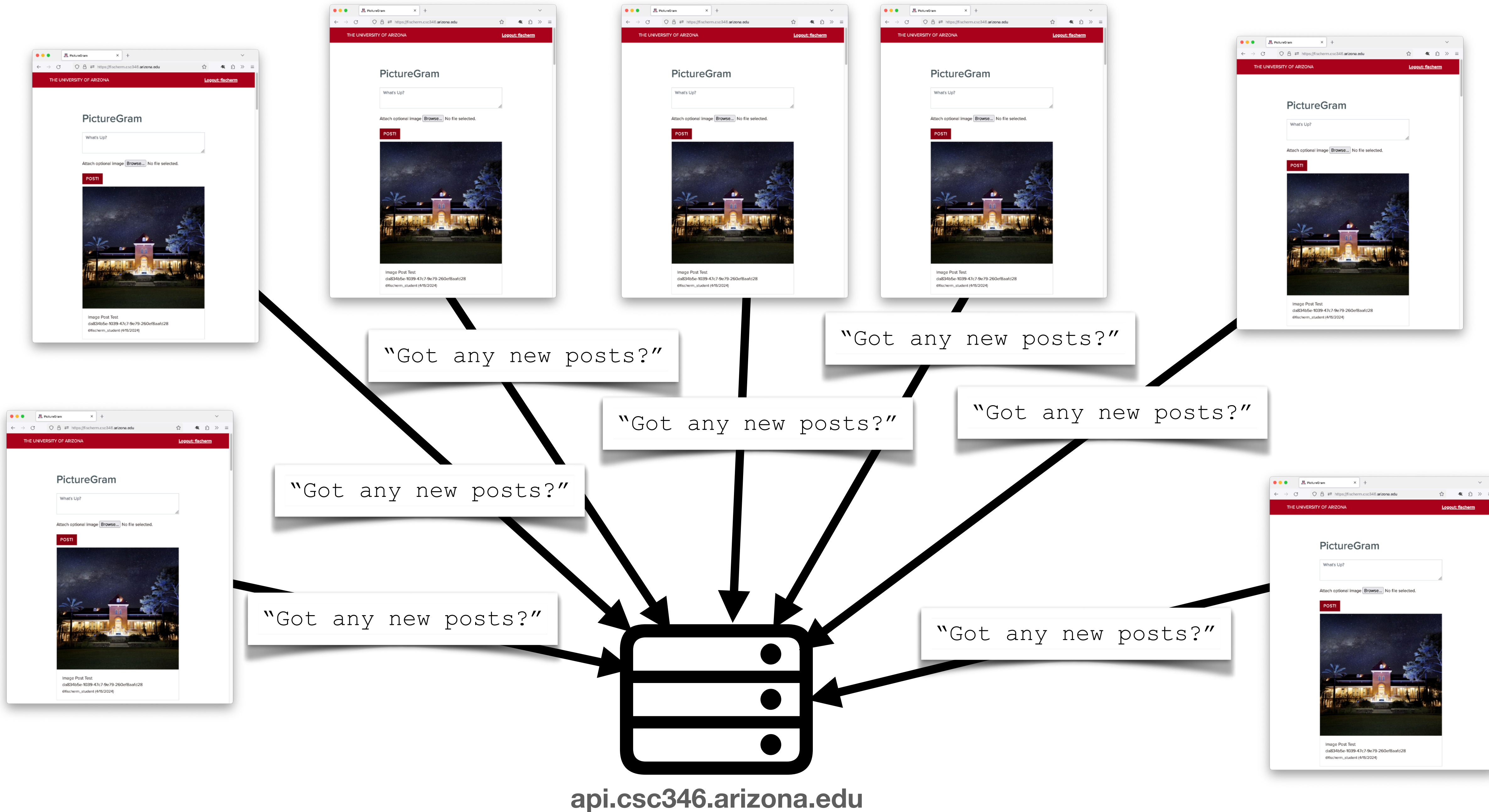

## **Polling Has its downsides**

- Polling requires each client to constantly ask the API for new data
- Short polling intervals can overwhelm the API host with incoming requests for updates
- Long polling intervals can result in significant delay getting new data out to clients
	- The Host may know there's a new message, but it has to wait for a client to ask for it

## **WebSockets All that is old is new again**

• What if we could establish a long-lived network connection between the client

- and the host?
- This is what WebSockets does

# **WebSockets**

- So are WebSockets just regular TCP Sockets?
- Spoiler, No
- Conceptually, WebSockets and TCP Sockets have similar goals
	- Support Long-Lived Connections
	- Two-Way Communication
	- Not Request Based
- However they are not related technologically
	- Socket

• WebSockets are an extension to the HTTP Protocol that runs on top of a TCP

## **WebSockets Challenges**

- Low-level socket programming is hard
- Many network situations only permit "web" traffic over ports 80 or 443
- Session and state information about web application logins are already using Cookies, we don't want a new way of handling state
- Security and encryption are already established for HTTPS communications, developing an additional model would be anoying

## **WebSockets Solutions**

- Implement a new type of HTTP request
- New request creates a "socket" inside an HTTP request
- Can stay open forever
- Bi-directional comm (not request/response)
- Relatively inexpensive (server memory, network)
- Uses standard HTTP mechanisms for encryption, cookies, etc.
	- Uses standard HTTP/HTTPS ports

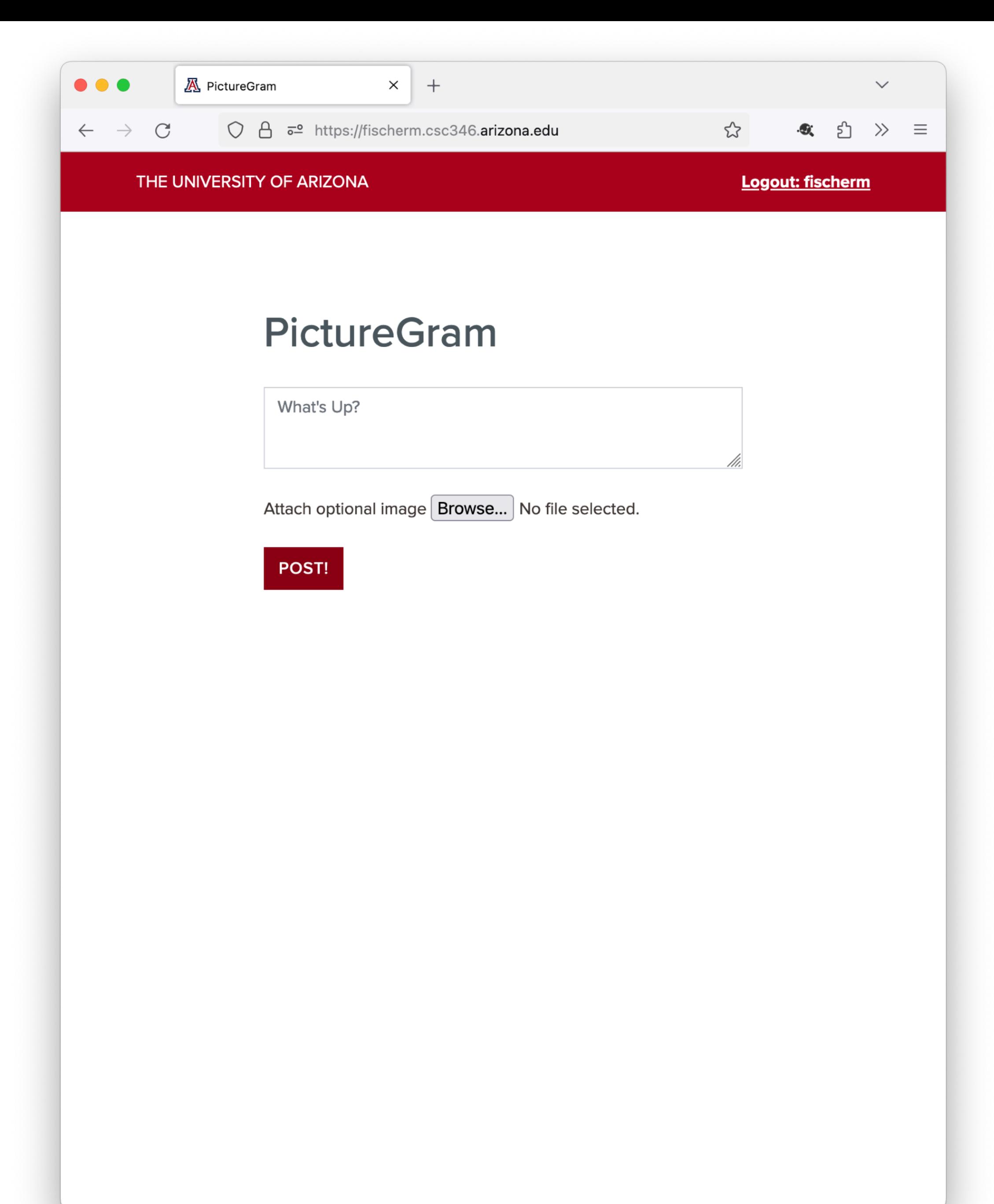

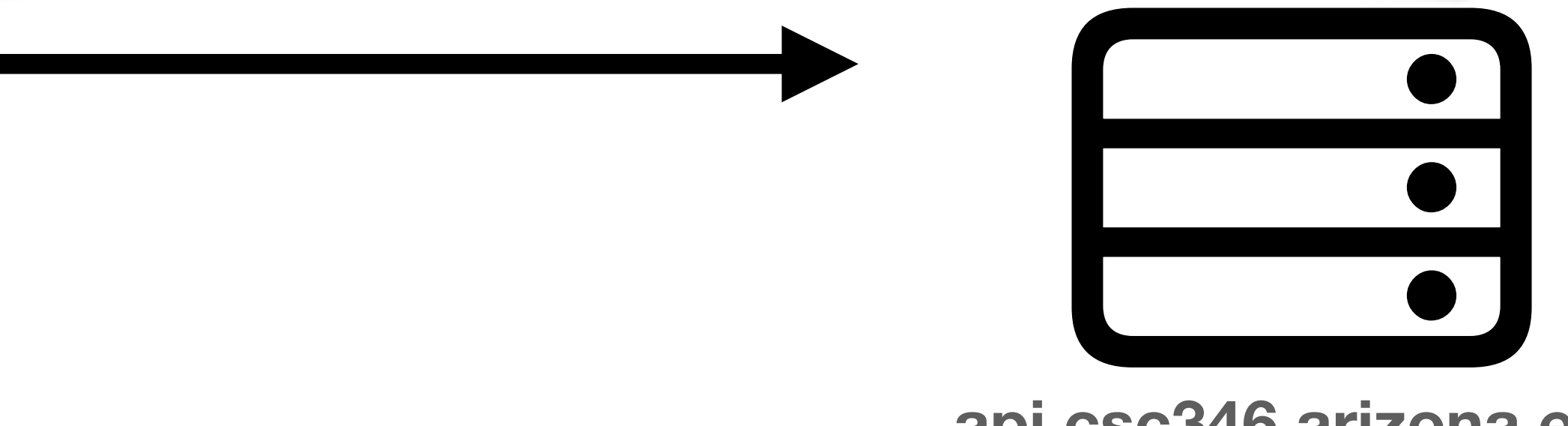

**api.csc346.arizona.edu**

GET /chat HTTP/1.1 Host: chat-api.csc346.arizona.edu Upgrade: websocket Connection: Upgrade Sec-WebSocket-Key: dGhlIHNhbXBsZSBub25jZQ== Sec-WebSocket-Version: 13

- A regular HTTP request initiates the WebSocket handshake
- Additional headers are sent, telling the host that the client would like to upgrade this connection to a WebSocket
- Passes along a client key
	- This is just an identifier, not a cryptographic key

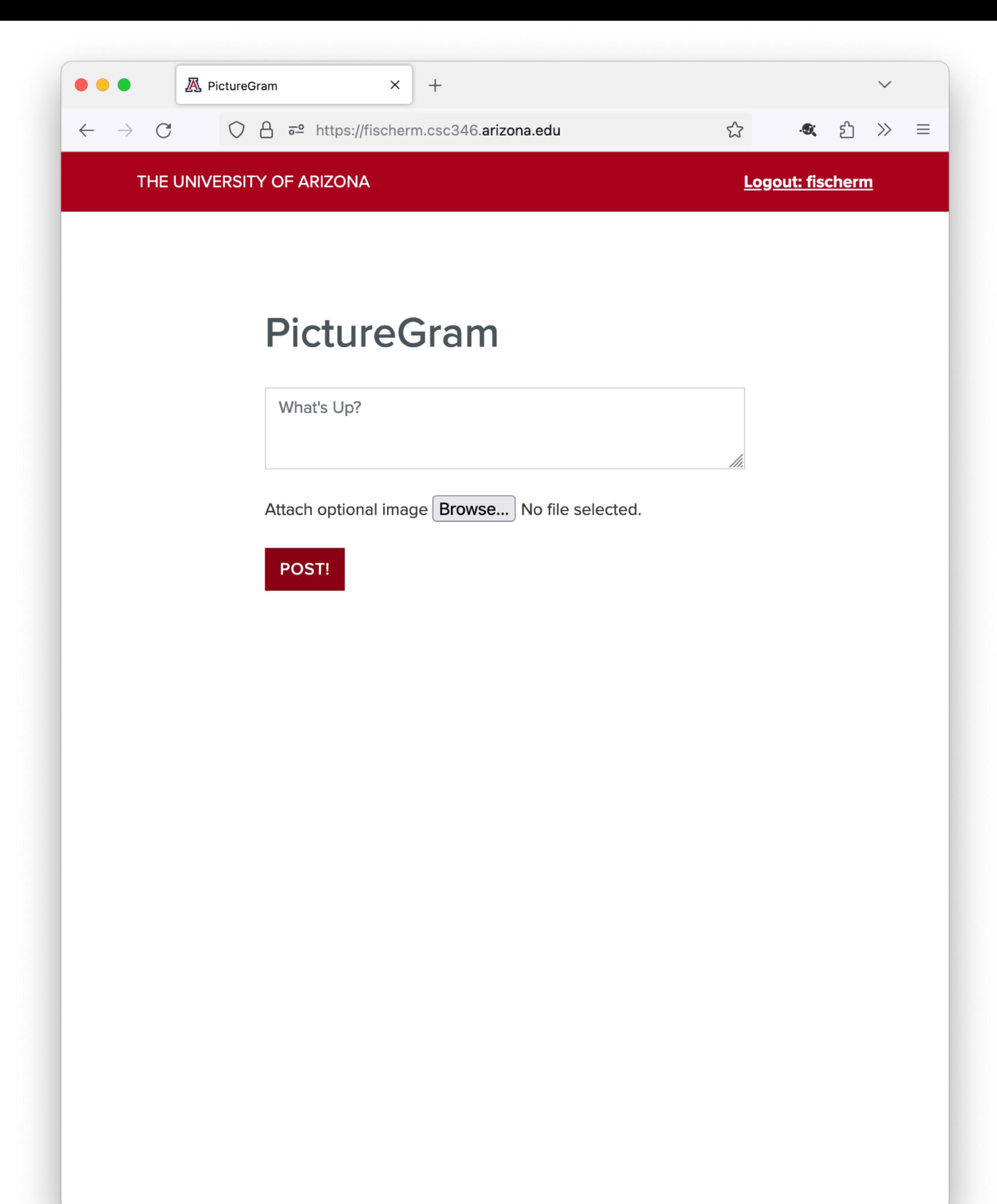

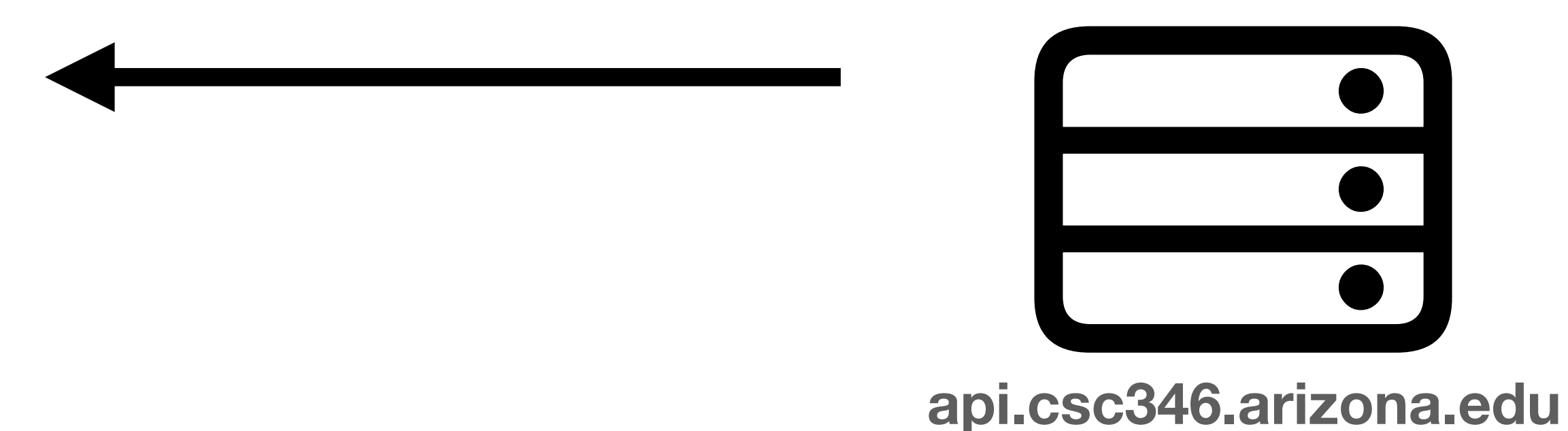

HTTP/1.1 101 Switching Protocols Upgrade: websocket Connection: Upgrade Sec-WebSocket-Accept: s3pPLMBiTxaQ9kYGzzhZRbK+xOo=

- If the server supports WebSockets, it responds with the correct headers
- The Sec-WebSocket-Accept response header is calculated in a seemingly overcomplicated way, but exists so that it's obvious to the client whether the server supports WebSockets

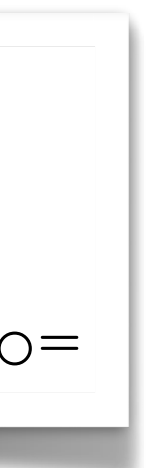

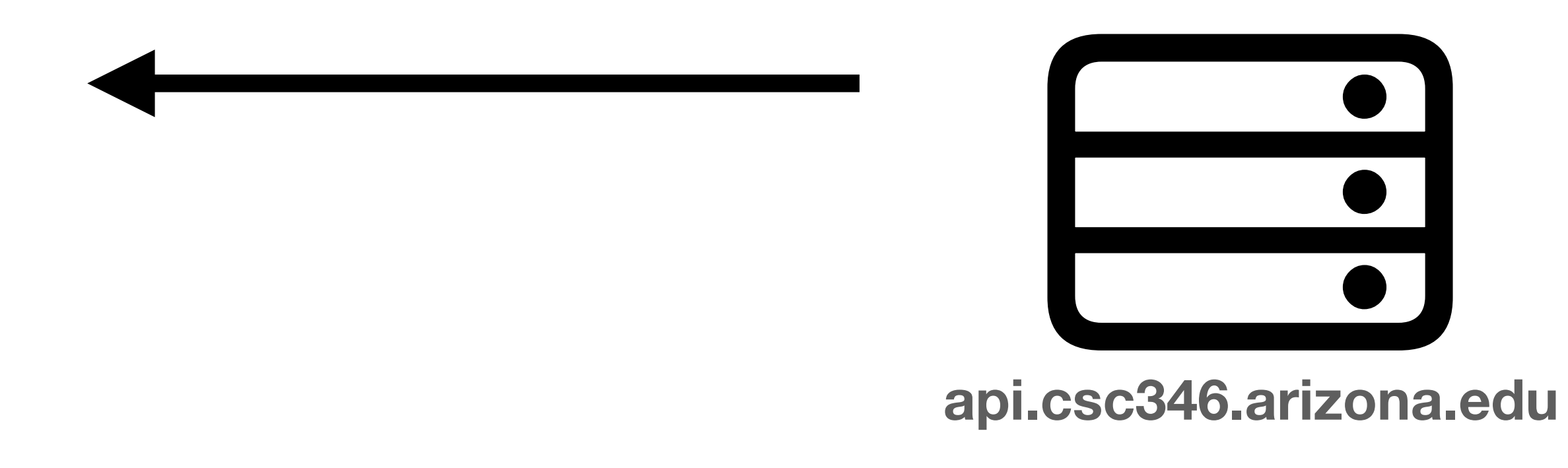

• The Sec-WebSocket-Accept header is important in that the server must derive

"258EAFA5-E914-47DA-95CA-C5AB0DC85B11" together, take the SHA-1

• You likely will never have to do this unless you want to implement a WebSockets

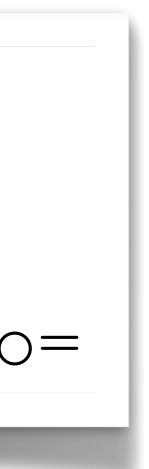

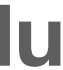

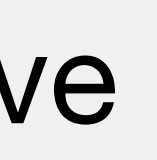

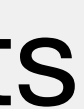

HTTP/1.1 101 Switching Protocols Upgrade: websocket Connection: Upgrade Sec-WebSocket-Accept: s3pPLMBiTxaQ9kYGzzhZRbK+xOo=

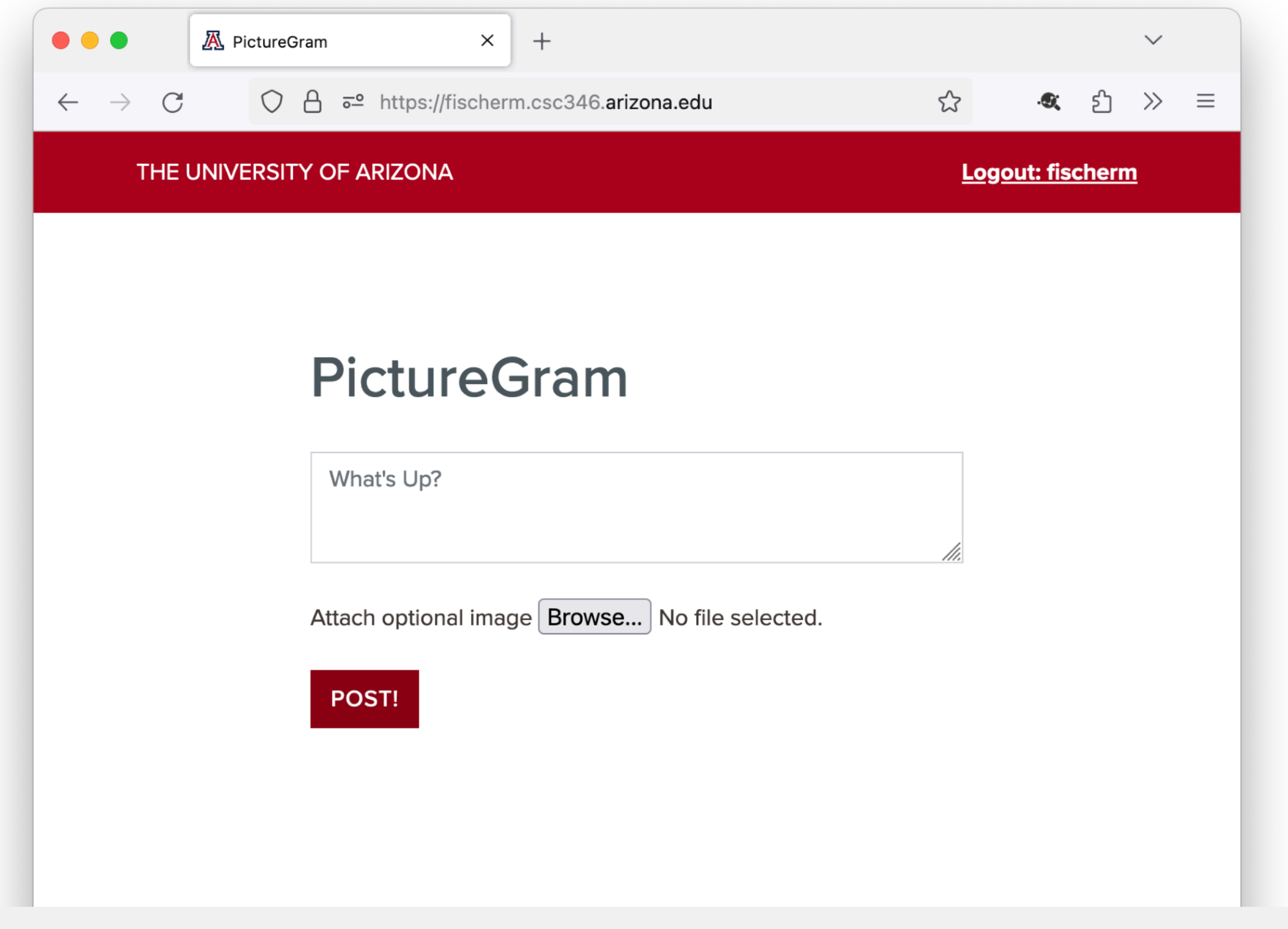

- it from the Sec-WebSocket-Key that the client sent to it.
- To get it, concatenate the client's  $\text{Sec-WebSocket-Key}$  and the string hash of the result, and return the base64 encoding of that hash.
- 28 compliant HTTP server. Still useful to know that it's part of the handshake.

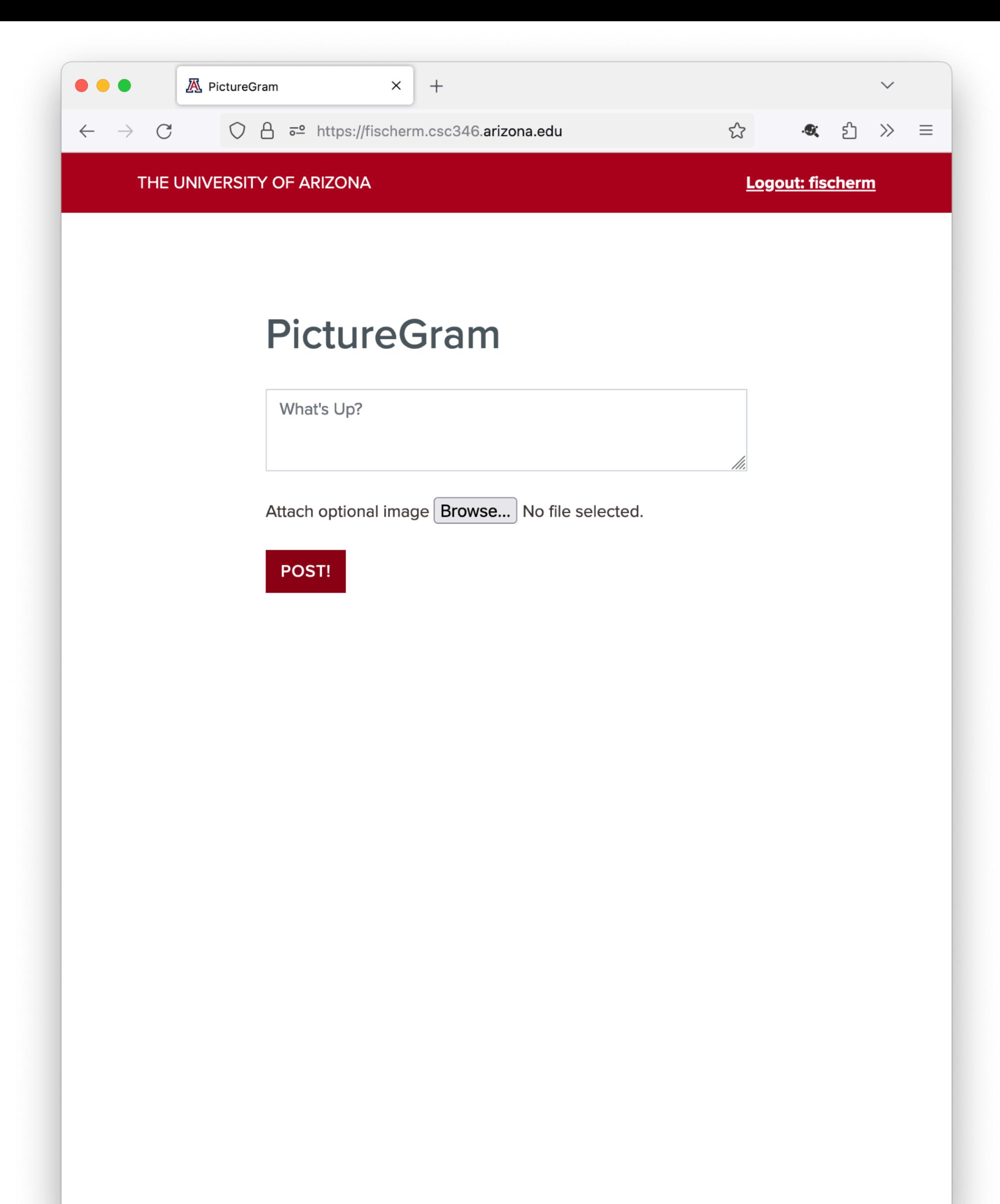

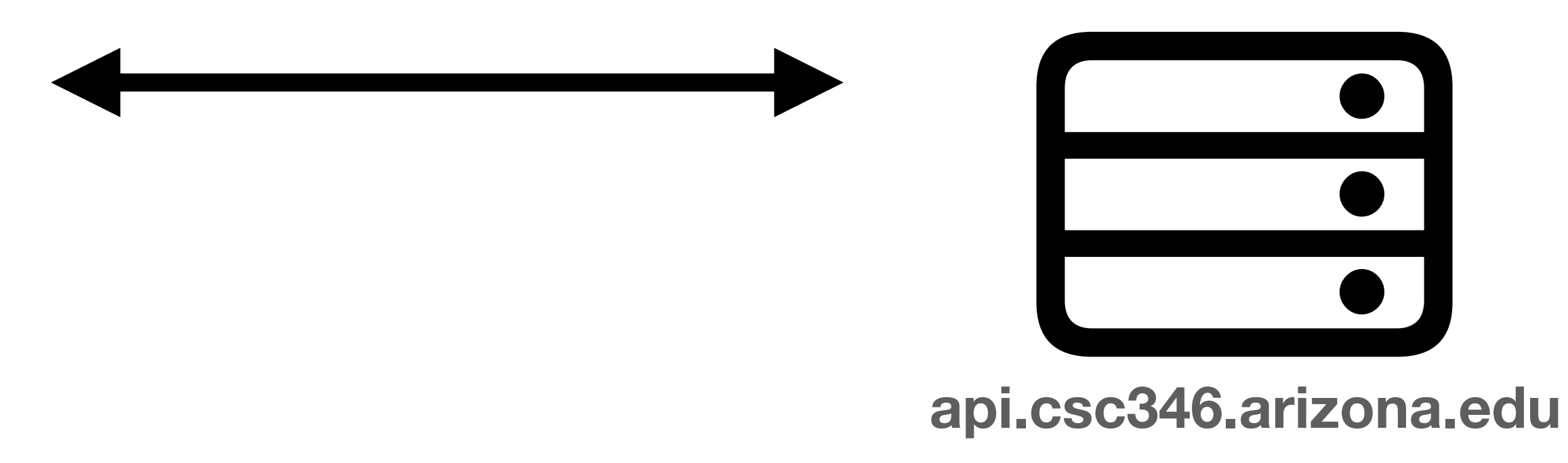

- From that point on, there is a persistent connection between the client and host
- Connection remains open until one side or the other explicitly closes it
- Data can be sent and initiation in either direction by either the client or the host at any time
- Data transfer is now a binary format

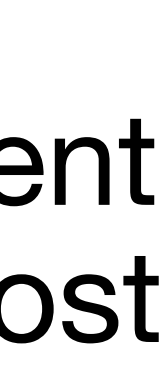

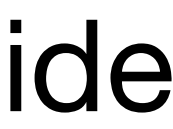

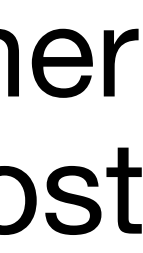

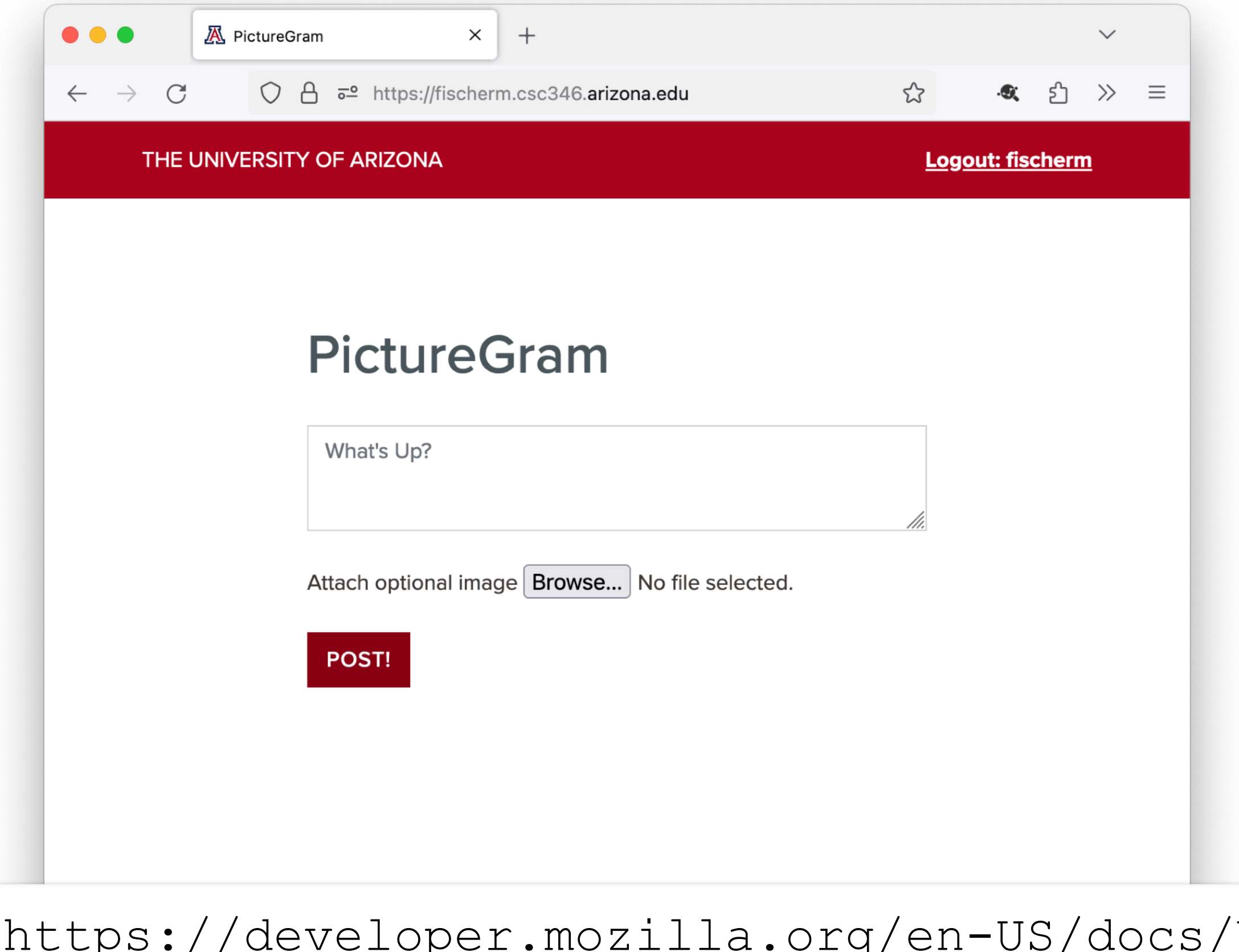

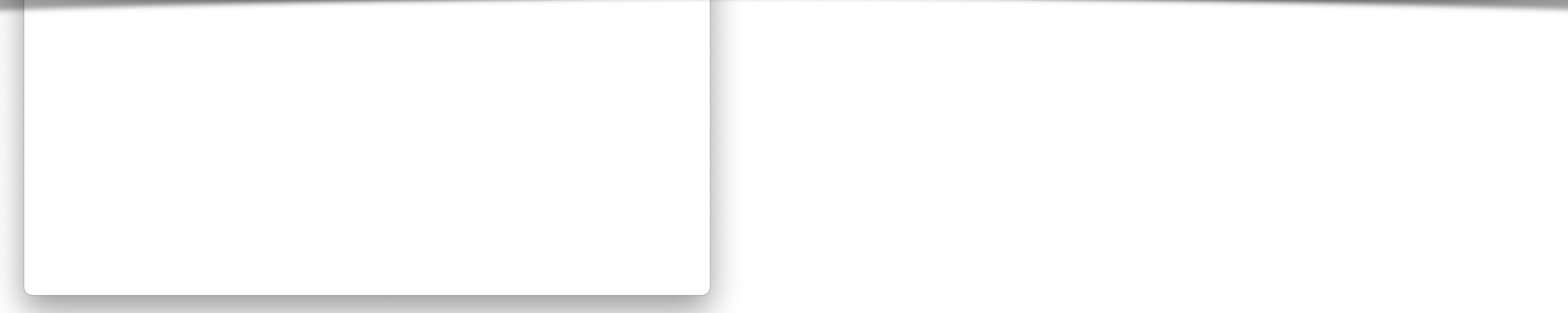

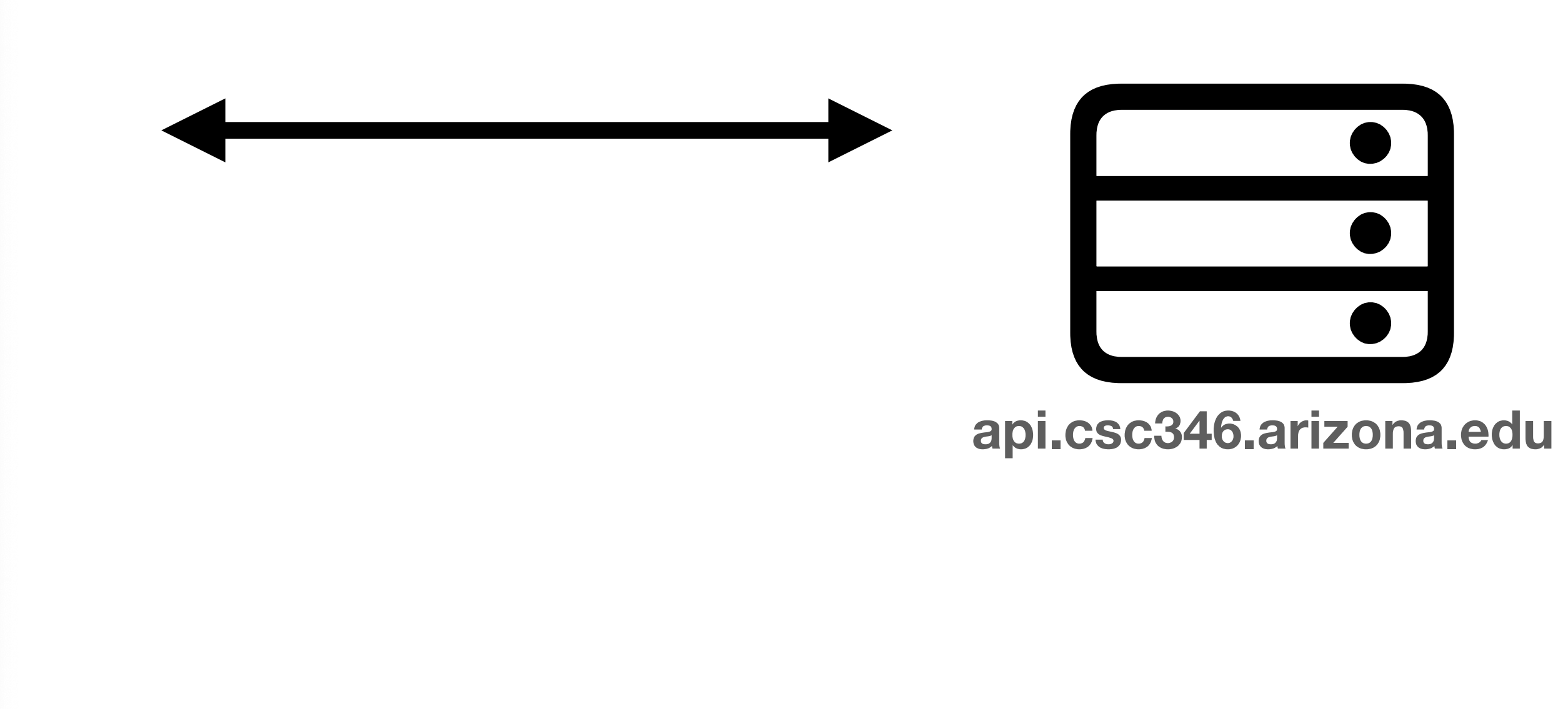

### Web/API/WebSockets API/Writing WebSocket servers

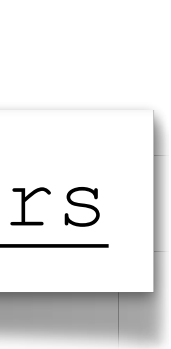

## **WebSockets Using with JavaScript**

- Handshake details are handled by the browser
- Presents a JavaScript interface to us: **new WebSocket(…)**

# const apiHost = "wss://chat-api.csc346.arizona.edu/chats"

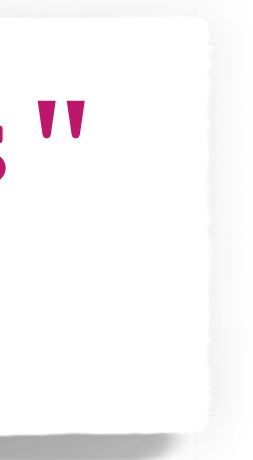

const exampleSocket = new WebSocket(apiHost)

## **WebSockets Using with JavaScript**

- New Protocol prefix: ws:// and wss://
	- ws:// kicks off a handshake over http://
	- wss:// kicks off the handshake over https://

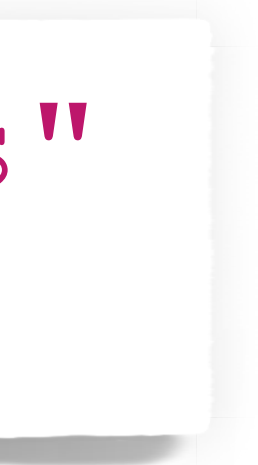

const apiHost = "wss://chat-api.csc346.arizona.edu/chats" const exampleSocket = new WebSocket(apiHost)

### **WebSockets Sending messages to the server**

chat message",

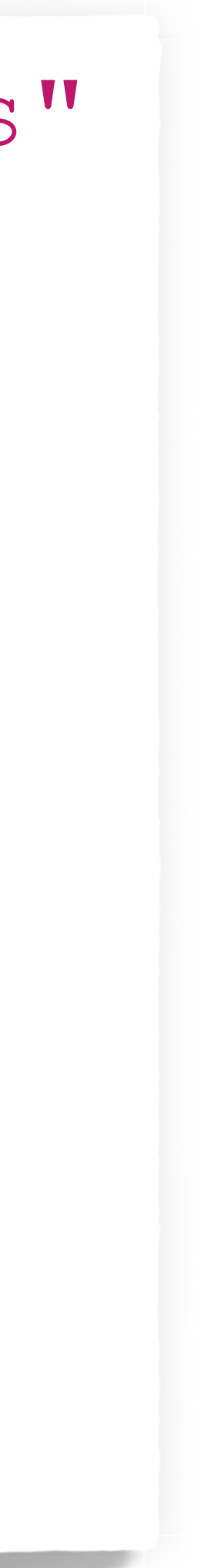

const apiHost = "wss://chat-api.csc346.arizona.edu/chats" const exampleSocket = new WebSocket(apiHost)

exampleSocket.send("Message to the server")

data = { "type": "newchat", "user": "fischerm" }

exampleSocket.send(data)

## **WebSockets Listening for incoming messages**

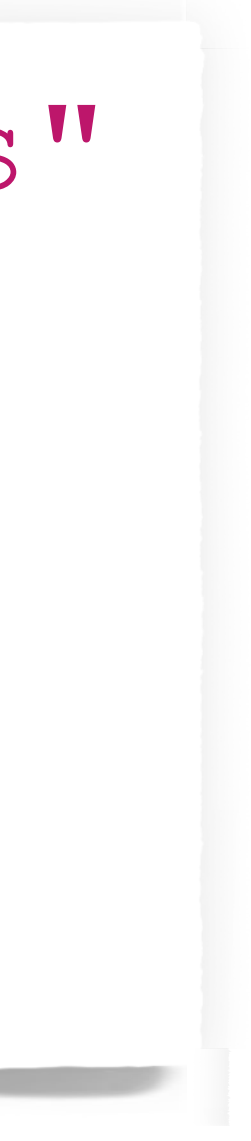

const apiHost = "wss://chat-api.csc346.arizona.edu/chats" const exampleSocket = new WebSocket(apiHost)

exampleSocket.addEventListener('message', (event) => { console.log('Message from server ', event.data);

});

# **WebSockets MTG Card Demo**

# **WebSockets From the Server's Side**

## **WebSockets Server Responsibilities**

- The server side has a few duties
	- Connection: Upgrade headers
	- Calculate the correct  $\text{Sec-WebSocket-Aaccept}$  response value
	- Keep the WebSocket open
	- specific clients

• Keep track of all open WebSockets, and allow an API to send messages to

• Accept HTTP Connections and look for the Upgrade: websocket and

## **WebSockets AWS API Gateway**

- Most Cloud Providers have a managed service for WebSockets
- AWS API Gateway supports multiple API specifications
	- REST
	- Basic HTTP
	- WebSockets

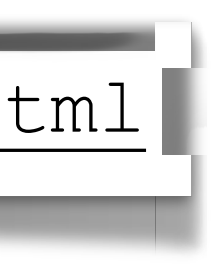

<https://docs.aws.amazon.com/apigateway/latest/developerguide/apigateway-websocket-api-overview.html>

## **WebSockets AWS API Gateway**

- API Gateway takes care of all the protocol level work associated with **WebSockets** 
	- Accepts and Upgrades WebSocket connections
	- Calculates Sec-WebSocket-Accept responses
	- Keeps Socket connections open
	-
	- Sends activity to a backend processor, ie Lambda

• Assigns Connection IDs to each open WebSocket and tracks activity

### **WebSockets AWS API Gateway**

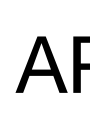

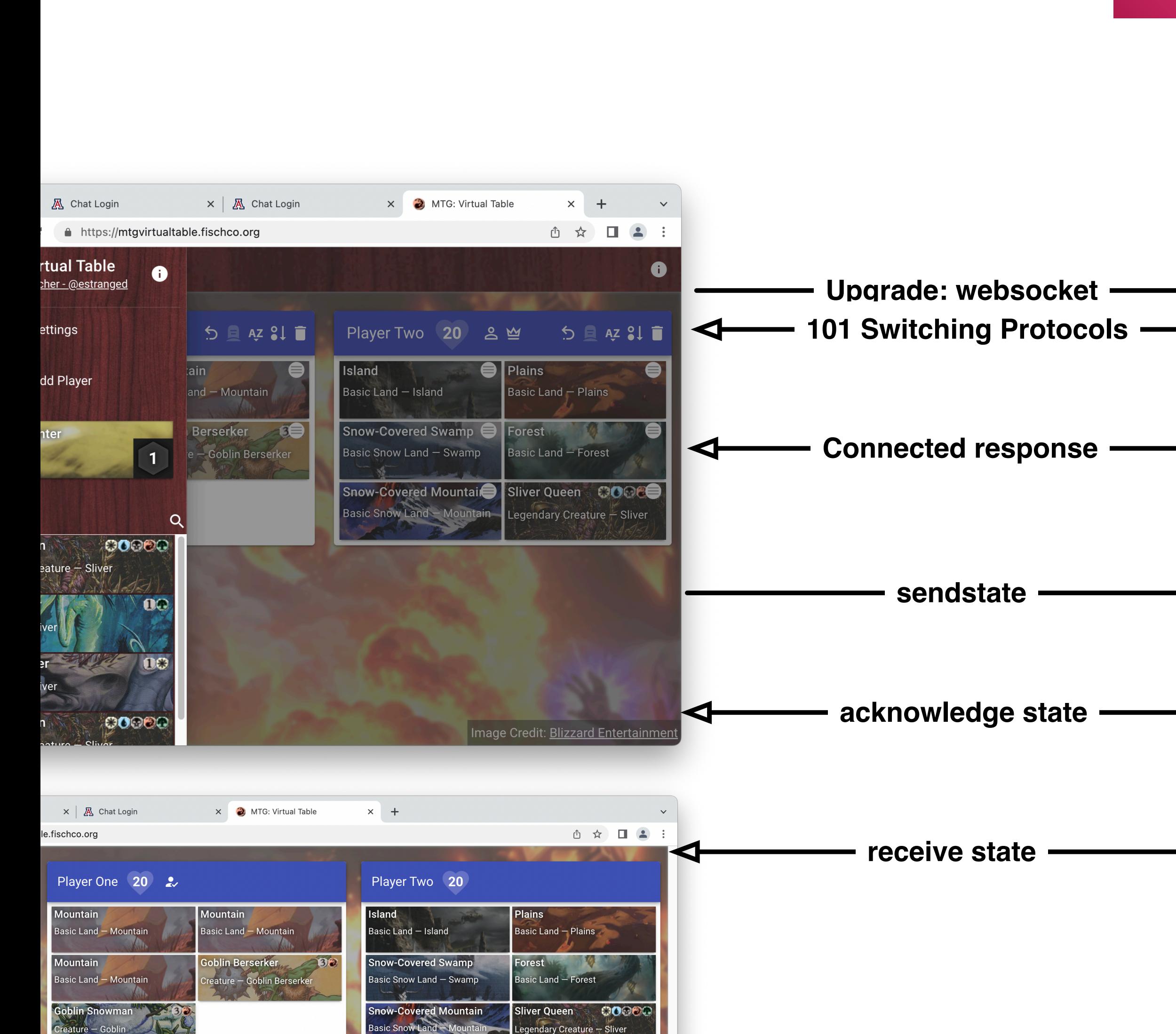

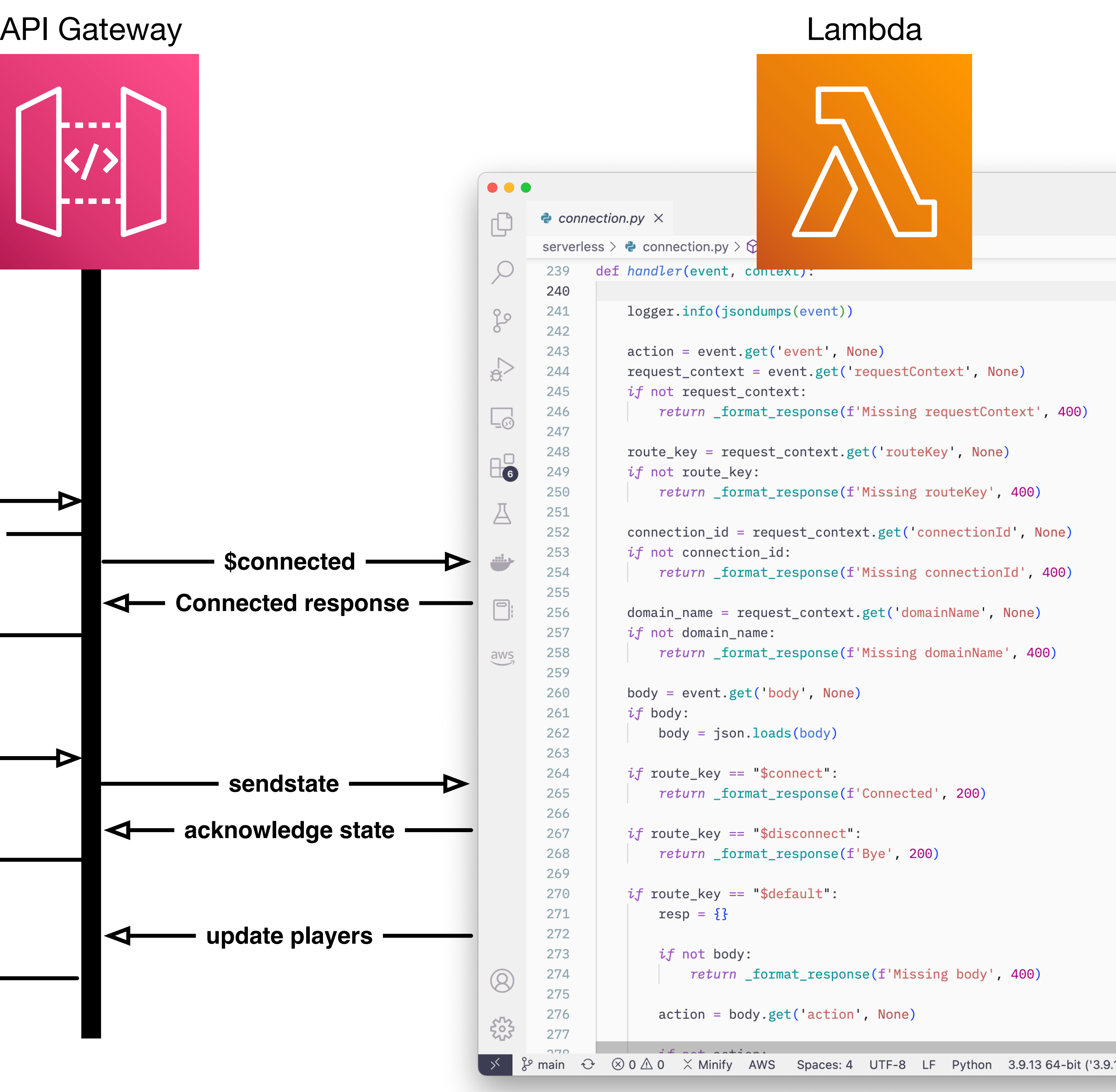

### None) :ontext', 400)  $\mathsf{e}$  $(1, 400)$ nId', None) onId', 400). , None) ame'<mark>, 400)</mark>

![](_page_39_Picture_5.jpeg)

# **WebSockets Server Code Demo**